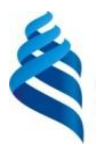

#### МИНИСТЕРСТВО НАУКИ И ВЫСШЕГО ОБРАЗОВАНИЯ РОССИЙСКОЙ ФЕДЕРАЦИИ Федеральное государственное автономное образовательное учреждение высшего образования **«Дальневосточный федеральный университет»**

(ДВФУ)

**ИНСТИТУТ МАТЕМАТИКИ И КОМПЬЮТЕРНЫХ ТЕХНОЛОГИЙ (ШКОЛА)**

«СОГЛАСОВАНО» Руководитель ОП

\_\_\_\_\_\_\_\_\_\_Шевченко Ю.А.

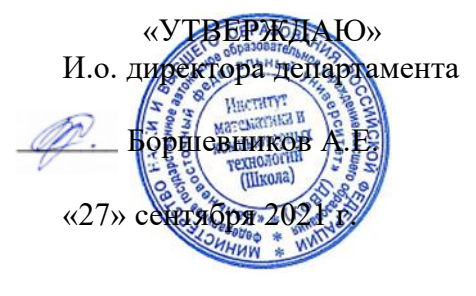

#### **РАБОЧАЯ ПРОГРАММА ДИСЦИПЛИНЫ**

Защищенные информационные системы **Направление подготовки 09.04.02 Информационные системы и технологии** (Информационная безопасность в кредитно-финансовой сфере) **Форма подготовки очная**

курс *1* семестр *1,2* лекции *36* час. практические занятия *36* час. лабораторные работы *36* час. в том числе с использованием всего часов аудиторной нагрузки *108* час. самостоятельная работа *180* час. в том числе на подготовку к экзамену *54* час контрольные работы (количество) не предусмотрены курсовая работа / курсовой проект не предусмотрены зачет не предусмотрен экзамен 1 и 2 семестр

Рабочая программа составлена в соответствии с требованиями Федерального государственного образовательного стандарта по направлению подготовки 09.04.02 Информационные системы и технологии, утвержденного приказом Министерства образования и науки Российской Федерации от 19 сентября 2017 г. № 917 (с изменениями и дополнениями)

Рабочая программа обсуждена на заседании департамента информационной безопасности протокол № 1 от 27 сентября 2021 г.

И.о директора департамента информационной безопасности Боршевников А.Е. Составители: Должиков С.В., Пустовалов Е.В.

> Владивосток 2021

#### **Оборотная сторона титульного листа РПД**

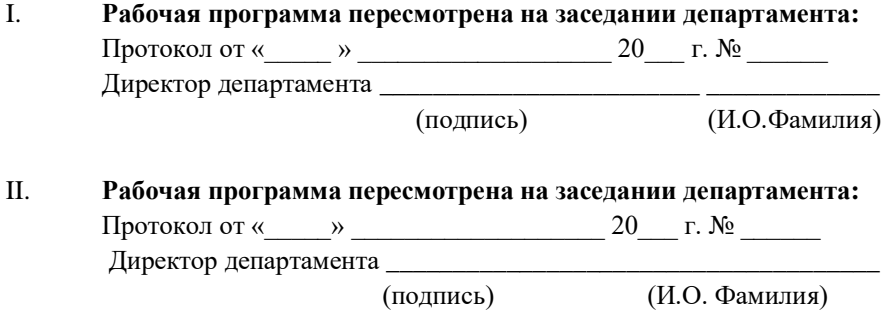

## **I. ЦЕЛИ И ЗАДАЧИ ОСВОЕНИЯ ДИСЦИПЛИНЫ**

Дисциплина «Защищенные информационные системы» входит в обязательную часть цикла дисциплин образовательной программы (Б1.Б.02), реализуется на 1 курсе, в 1,2 семестрах, завершается экзаменами в 1 и 2 семестрах. Общая трудоемкость освоения дисциплины составляет 8 З.Е. (288 час.). Учебным планом предусмотрены лекции (36 час.), лабораторные занятия (36 час.), практические занятия (36 час.), самостоятельная работа (180 час., в том числе 54 час. на подготовку к экзаменам).

Содержание дисциплины охватывает круг вопросов, связанных с формированием, использованием и развитием умений работы в профессиональной и научной сферах, необходимых для освоения основной профессиональной программы.

**Цель дисциплины** состоит в овладении прочными знаниями особенностей защищенных информационных систем и их применение в профессиональной деятельности.

**Задачи** дисциплины:

• Сформировать понятие защищенной информационной системы;

• Сформировать методы, позволяющие оценить защищенность информационных систем;

• Сформировать навыки использования распространенных на рынке технических средств в области защиты информационных систем кредитнофинансовой сферы РФ (например, программные средства компании «Инфотекс»).

В результате изучения данной дисциплины у обучающихся формируются универсальные и общепрофессиональные компетенции.

Универсальные компетенции выпускников и индикаторы их достижения:

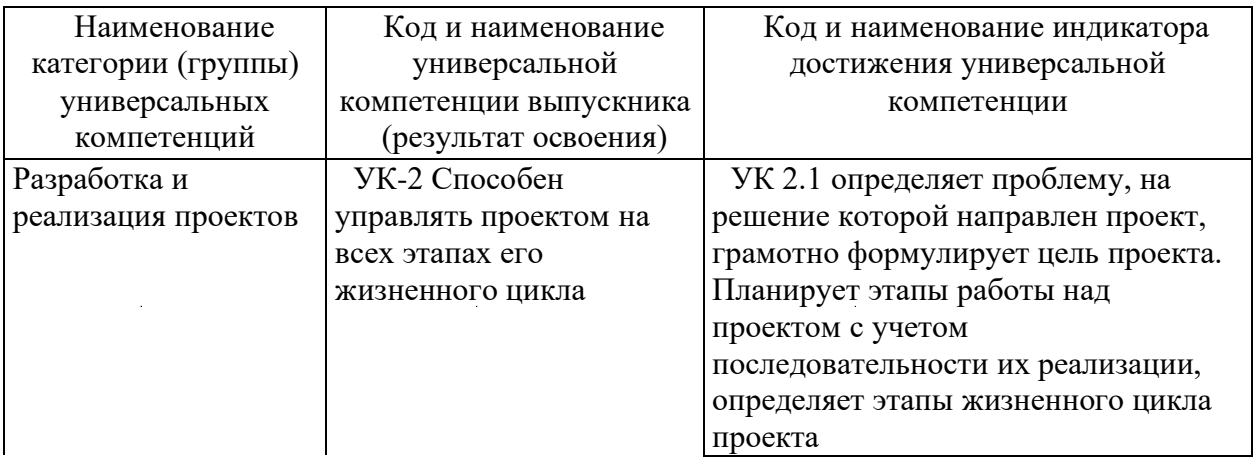

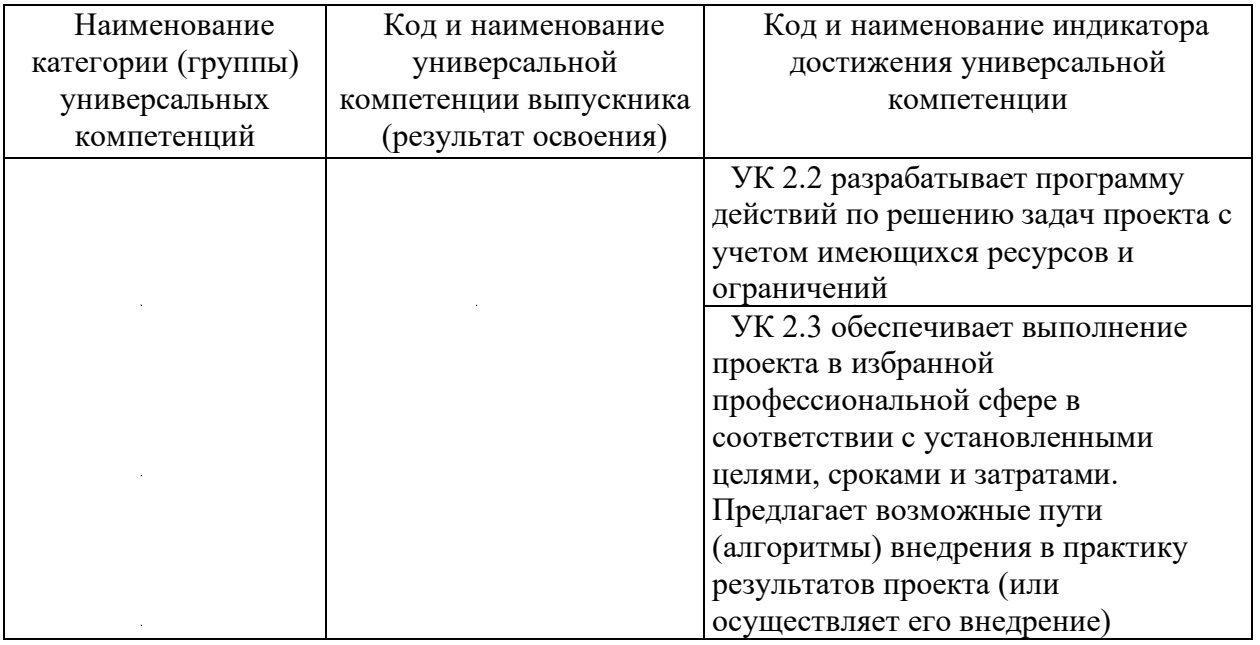

 $\label{eq:2.1} \frac{1}{\sqrt{2}}\left(\frac{1}{\sqrt{2}}\right)^{2} \left(\frac{1}{\sqrt{2}}\right)^{2} \left(\frac{1}{\sqrt{2}}\right)^{2} \left(\frac{1}{\sqrt{2}}\right)^{2} \left(\frac{1}{\sqrt{2}}\right)^{2} \left(\frac{1}{\sqrt{2}}\right)^{2} \left(\frac{1}{\sqrt{2}}\right)^{2} \left(\frac{1}{\sqrt{2}}\right)^{2} \left(\frac{1}{\sqrt{2}}\right)^{2} \left(\frac{1}{\sqrt{2}}\right)^{2} \left(\frac{1}{\sqrt{2}}\right)^{2} \left(\$ 

 $\label{eq:2.1} \frac{1}{\sqrt{2}}\left(\frac{1}{\sqrt{2}}\right)^{2} \left(\frac{1}{\sqrt{2}}\right)^{2} \left(\frac{1}{\sqrt{2}}\right)^{2} \left(\frac{1}{\sqrt{2}}\right)^{2} \left(\frac{1}{\sqrt{2}}\right)^{2} \left(\frac{1}{\sqrt{2}}\right)^{2} \left(\frac{1}{\sqrt{2}}\right)^{2} \left(\frac{1}{\sqrt{2}}\right)^{2} \left(\frac{1}{\sqrt{2}}\right)^{2} \left(\frac{1}{\sqrt{2}}\right)^{2} \left(\frac{1}{\sqrt{2}}\right)^{2} \left(\$ 

 $\label{eq:2.1} \frac{1}{\sqrt{2}}\int_{0}^{\infty}\frac{1}{\sqrt{2\pi}}\left(\frac{1}{\sqrt{2\pi}}\right)^{2}d\mu\left(\frac{1}{\sqrt{2\pi}}\right)\frac{d\mu}{d\mu}d\mu\left(\frac{1}{\sqrt{2\pi}}\right).$ 

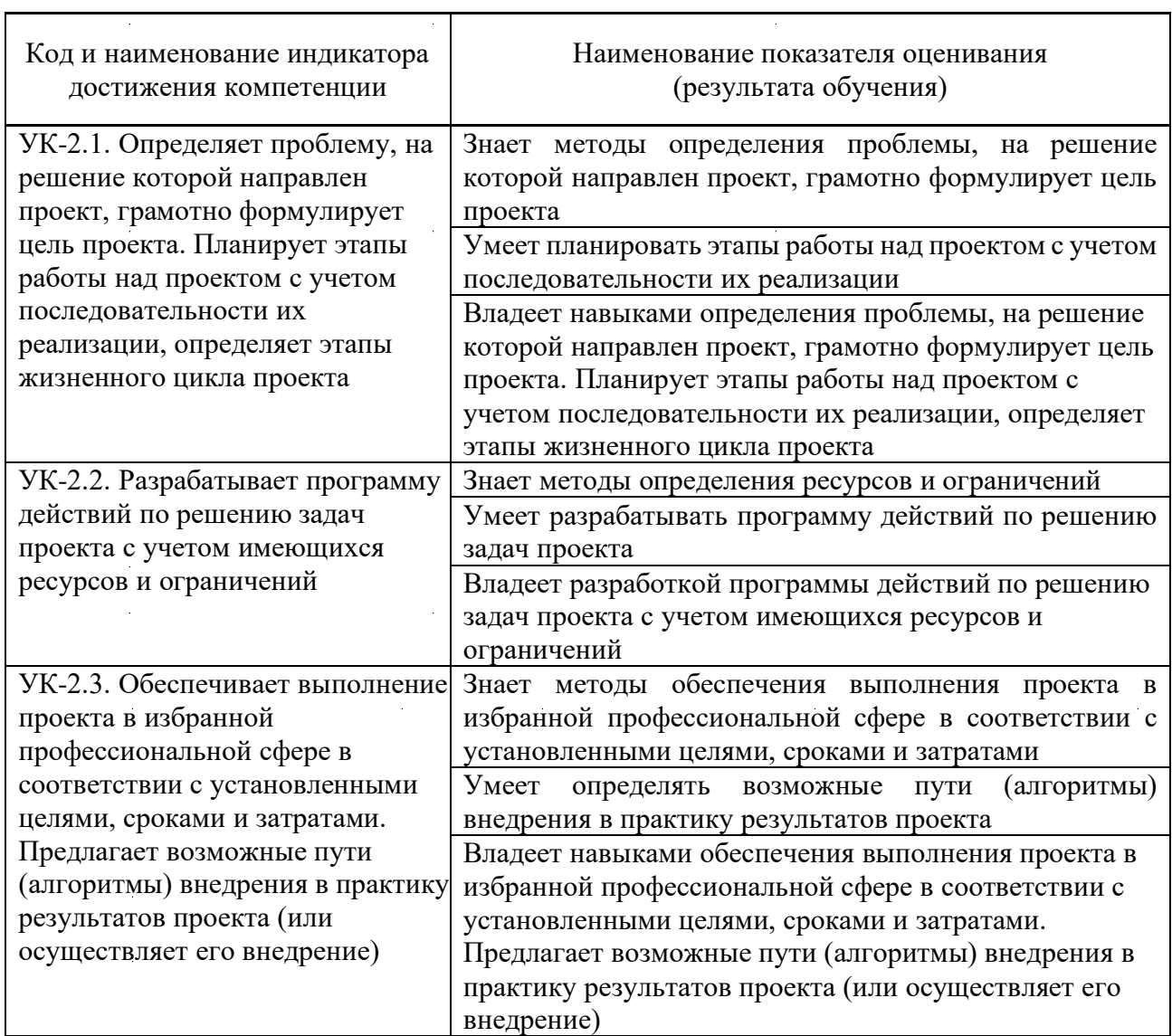

 $\label{eq:2.1} \frac{1}{\sqrt{2}}\int_{\mathbb{R}^3}\frac{1}{\sqrt{2}}\left(\frac{1}{\sqrt{2}}\right)^2\frac{1}{\sqrt{2}}\left(\frac{1}{\sqrt{2}}\right)^2\frac{1}{\sqrt{2}}\left(\frac{1}{\sqrt{2}}\right)^2.$ 

# Общепрофессиональные компетенции выпускников и индикаторы их

## достижения:

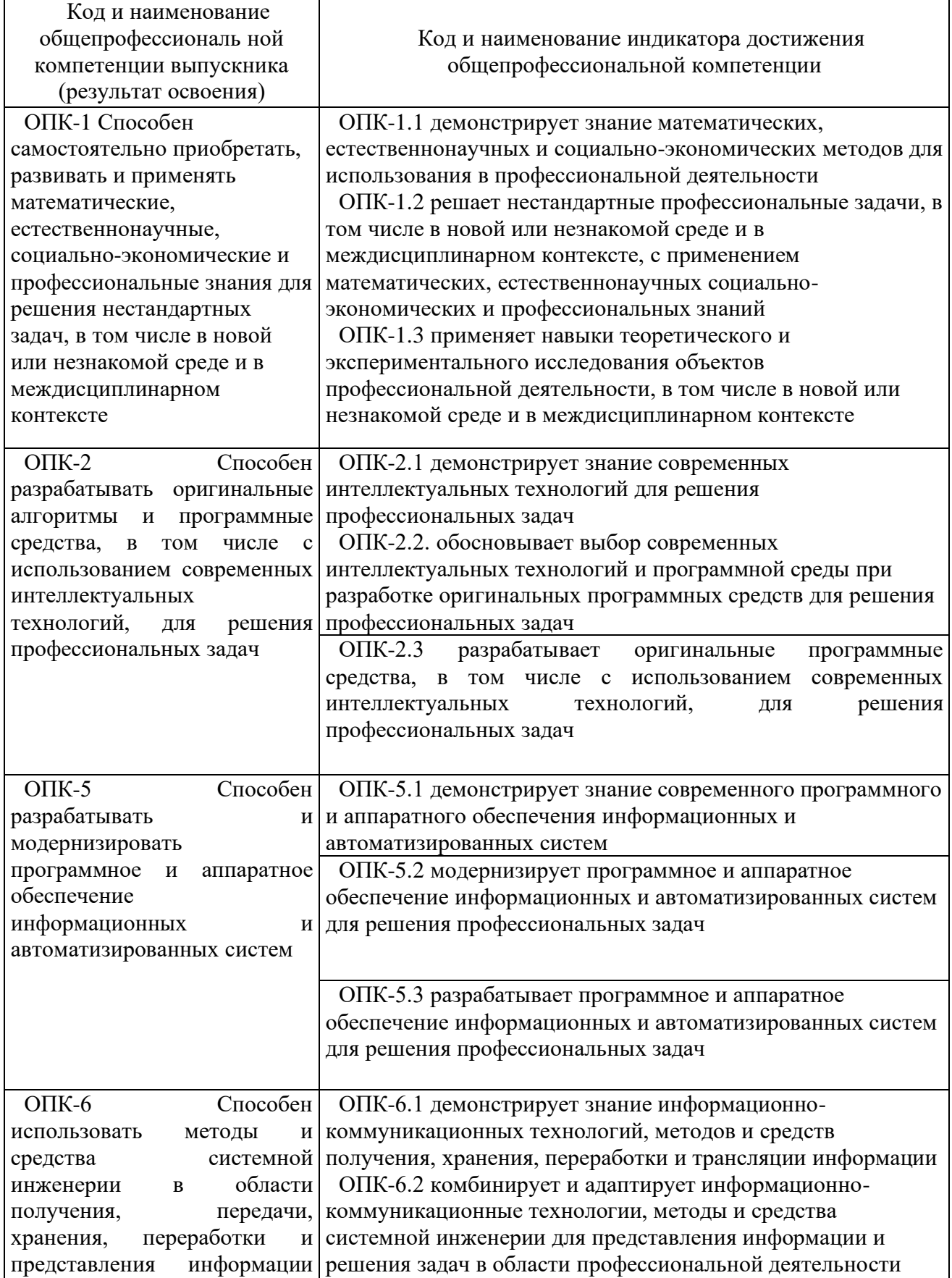

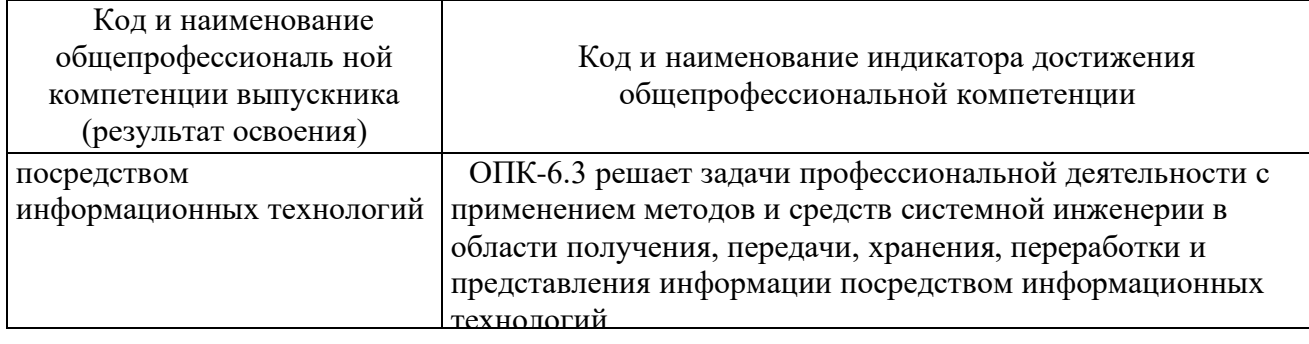

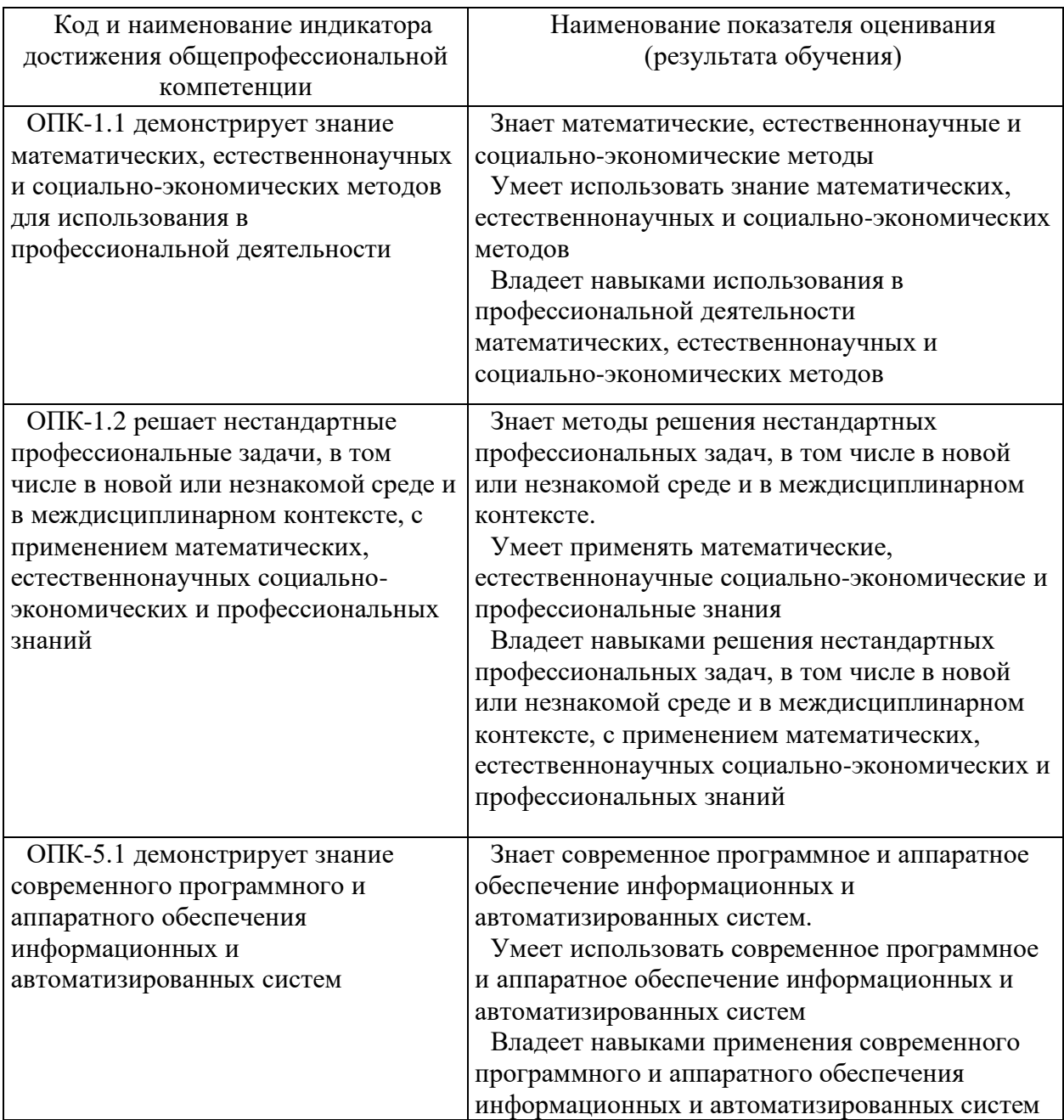

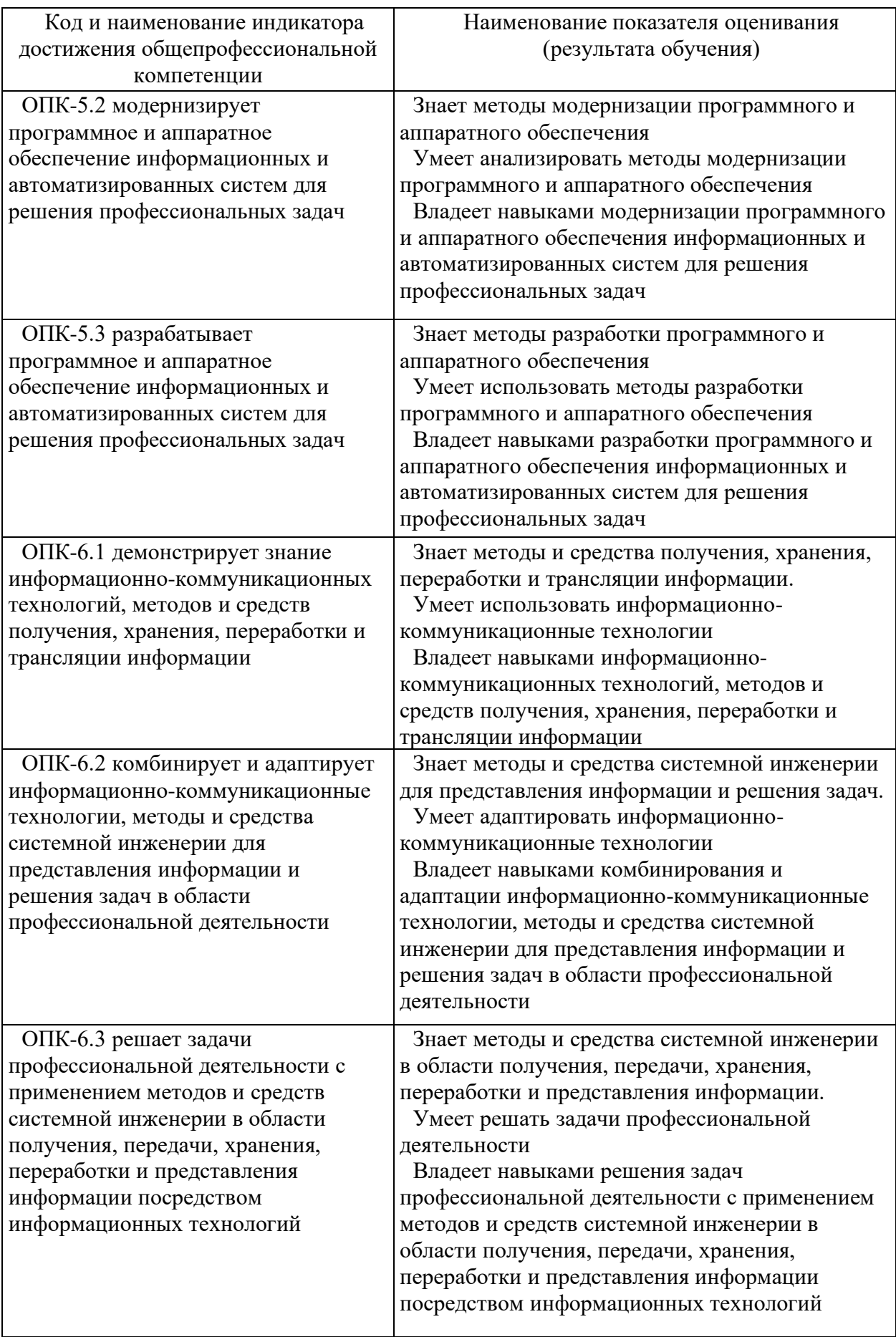

2. Трудоёмкость дисциплины и видов учебных занятий по дисциплине

Общая трудоемкость дисциплины составляет 8 зачётных единиц (288академических часов).

(1 зачетная единица соответствует 36 академическим часам)

Видами учебных занятий и работы обучающегося по дисциплине могут являться:

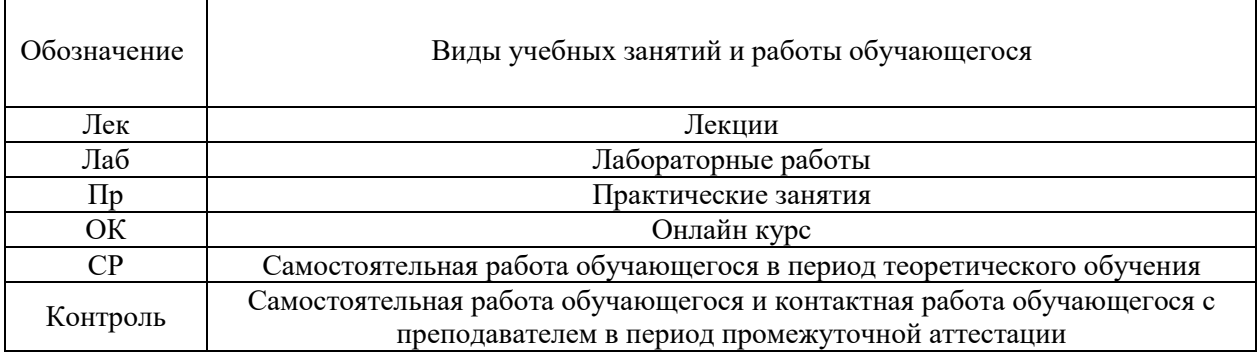

#### Структура дисциплины:

Форма обучения – очная.

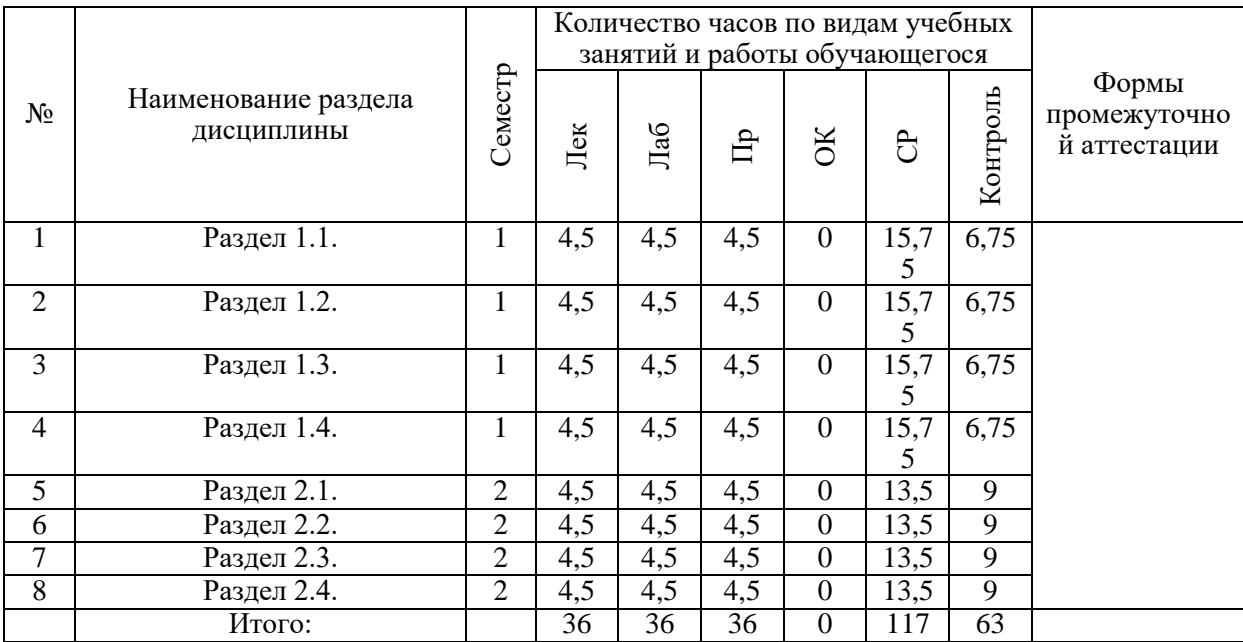

# **3. СТРУКТУРА И СОДЕРЖАНИЕ ТЕОРЕТИЧЕСКОЙ ЧАСТИ КУРСА**

Раздел 1.1. 4,5 час. Основы защищенных ИС

Тема 1.1.1 2,25 час. Терминология и законодательство в сфере защищенных ИС

Тема 1.1.2 2,25 час. Требования к защищенным ИС

Раздел 1.2. 4,5 час. Структура защищенных ИС Тема 1.2.1 2,25 час. Общая структура Тема 1.2.2 2,25 час. Защищённая структура

Раздел 1.3. 4,5 час. Защита персональных данных в ИС

Тема 1.3.1 2,25 час. Законодательство в сфере защиты персональных данных Тема 1.3.2 2,25 час. Краткое описание темы

> Раздел 1.4. 4,5 час. Методология оценки защиты ИС Тема 1.4.1 2,25 час. Модели угроз и нарушителей ИБ Тема 1.4.2 2,25 час. Краткое описание темы

Раздел 2.1. 4,5 час. Открытые системы и защита ИС Тема 2.1.1 2,25 час. Политика ИБ для открытых систем Тема 2.1.2 2,25 час. Средства защиты открытых ИБ

Раздел 2.2. 4,5 час. Этапы построения защищенных ИС Тема 2.2.1 2,25 час. Планирование разработки защищенных модулей Тема 2.2.2 2,25 час. Планирование сетевого обмена

Раздел 2.3. 4,5 час. Стандартизация подходов к обеспечению безопасности ИС

Тема 2.3.1 2,25 час. Основные положения политики ИБ Тема 2.3.2 2,25 час. Процесс выработки политики ИБ, ее реализация и модификация

Раздел 2.4. 4,5 час. Обеспечение интегральной безопасности информационных систем Тема 2.4.1 2,25 час. Физическая безопасность Тема 2.4.2 2,25 час. Безопасность сетей и баз данных

# **4. СТРУКТУРА И СОДЕРЖАНИЕ ПРАКТИЧЕСКОЙ ЧАСТИ КУРСА**

ПРАКТИЧЕСКИЕ ЗАНЯТИЯ

ПРАКТИЧЕСКОЕ ЗАНЯТИЕ 1. 4,5 час. Установка, настройка защиты ОС Линукс.

Установка ОС, настройка базовой защиты

Методические рекомендации по выполнению заданий: Прежде чем выполнять практические действия найдите инструкцию в сети и внимательно прочтите ее. Если инструкций несколько начинайте с самой короткой, это займет меньше времени, даже если она не работоспособна. После каждого этапа проверяйте корректность работы функций. При наличии проблем или ошибок, не двигайтесь дальше, а проведите поиск информации по ошибке или проблеме. Наиболее полные инструкции чаще всего на английском языке

ПРАКТИЧЕСКОЕ ЗАНЯТИЕ 2. 4,5 час. Установка специализированных программных пакетов.

Настройка шифрованных каналов связи

Методические рекомендации по выполнению заданий: Прежде чем выполнять практические действия найдите инструкцию в сети и внимательно прочтите ее. Если инструкций несколько начинайте с самой короткой, это займет меньше времени, даже если она не работоспособна. После каждого этапа проверяйте корректность работы функций. При наличии проблем или ошибок, не двигайтесь дальше, а проведите поиск информации по ошибке или проблеме. Наиболее полные инструкции чаще всего на английском языке

ПРАКТИЧЕСКОЕ ЗАНЯТИЕ 3. 4,5 час. Настройка подсистемы идентификации и аутентификации пользователей. Настроить подключаемые модули аутентификации, установить требования к паролям.

Методические рекомендации по выполнению заданий: Прежде чем выполнять практические действия найдите инструкцию в сети и внимательно прочтите ее. Если инструкций несколько начинайте с самой короткой, это займет меньше времени, даже если она не работоспособна. После каждого этапа проверяйте корректность работы функций. При наличии проблем или ошибок, не двигайтесь дальше, а проведите поиск информации по ошибке или проблеме. Наиболее полные инструкции чаще всего на английском языке

ПРАКТИЧЕСКОЕ ЗАНЯТИЕ 4. 4,5 час. Настройка прав доступа к файлам и папкам.

Создаем права доступа к файлам

Методические рекомендации по выполнению заданий: Прежде чем выполнять практические действия найдите инструкцию в сети и внимательно прочтите ее. Если инструкций несколько начинайте с самой короткой, это займет меньше времени, даже если она не работоспособна. После каждого этапа проверяйте корректность работы функций. При наличии проблем или ошибок, не двигайтесь дальше, а проведите поиск информации по ошибке или проблеме. Наиболее полные инструкции чаще всего на английском языке

ПРАКТИЧЕСКОЕ ЗАНЯТИЕ 5. 4,5 час. Настройка регистрации и учета событий.

Настройка системы протоколирования

Методические рекомендации по выполнению заданий: Прежде чем выполнять практические действия найдите инструкцию в сети и внимательно прочтите ее. Если инструкций несколько начинайте с самой короткой, это займет меньше времени, даже если она не работоспособна. После каждого этапа проверяйте корректность работы функций. При наличии проблем или ошибок, не двигайтесь дальше, а проведите поиск информации по ошибке или проблеме. Наиболее полные инструкции чаще всего на английском языке

ПРАКТИЧЕСКОЕ ЗАНЯТИЕ 6. 4,5 час. Управление учетными записями и группами в ОС Windows.

Установка системы добавление пользователей

Методические рекомендации по выполнению заданий: Прежде чем выполнять практические действия найдите инструкцию в сети и внимательно прочтите ее. Если инструкций несколько начинайте с самой короткой, это займет меньше времени, даже если она не работоспособна. После каждого этапа проверяйте корректность работы функций. При наличии проблем или ошибок, не двигайтесь дальше, а проведите поиск информации по ошибке или проблеме. Наиболее полные инструкции чаще всего на английском языке

ПРАКТИЧЕСКОЕ ЗАНЯТИЕ 7. 4,5 час. Управление разрешениями в файловой системе NTFS.

Настройка разрешений по записи-чтению, просмотру файловой системы. Методические рекомендации по выполнению заданий: Прежде чем выполнять практические действия найдите инструкцию в сети и

внимательно прочтите ее. Если инструкций несколько начинайте с самой короткой, это займет меньше времени, даже если она не работоспособна. После каждого этапа проверяйте корректность работы функций. При наличии проблем или ошибок, не двигайтесь дальше, а проведите поиск информации по ошибке или проблеме. Наиболее полные инструкции чаще всего на английском языке

ПРАКТИЧЕСКОЕ ЗАНЯТИЕ 8. 4,5 час. Управление локальными политиками безопасности.

Изменение локальных политик безопасности

Методические рекомендации по выполнению заданий: Прежде чем выполнять практические действия найдите инструкцию в сети и внимательно прочтите ее. Если инструкций несколько начинайте с самой короткой, это займет меньше времени, даже если она не работоспособна. После каждого этапа проверяйте корректность работы функций. При наличии проблем или ошибок, не двигайтесь дальше, а проведите поиск информации по ошибке или проблеме. Наиболее полные инструкции чаще всего на английском языке

## ЛАБОРАТОРНЫЕ РАБОТЫ

ЛАБОРАТОРНАЯ РАБОТА 1. 4,5 час. Создание и изменение шаблона политики безопасности.

Создать шаблон политики безопасности для пользователей и компьютеров.

Методические рекомендации по выполнению заданий: Прежде чем выполнять практические действия найдите инструкцию в сети и внимательно прочтите ее. Если инструкций несколько начинайте с самой короткой, это займет меньше времени, даже если она не работоспособна. После каждого этапа проверяйте корректность работы функций. При наличии проблем или ошибок, не двигайтесь дальше, а проведите поиск информации по ошибке или проблеме. Наиболее полные инструкции чаще всего на английском языке

ЛАБОРАТОРНАЯ РАБОТА 2. 4,5 час. Анализ шаблона политики безопасности.

Провести анализ шаблона политики безопасности на соответствие РД ФСТЭК

Методические рекомендации по выполнению заданий: Прежде чем выполнять практические действия найдите инструкцию в сети и внимательно прочтите ее. Если инструкций несколько начинайте с самой короткой, это займет меньше времени, даже если она не работоспособна. После каждого этапа проверяйте корректность работы функций. При наличии проблем или ошибок, не двигайтесь дальше, а проведите поиск информации по ошибке или проблеме. Наиболее полные инструкции чаще всего на английском языке

# ЛАБОРАТОРНАЯ РАБОТА 3. 4,5 час. Настройка подсистемы регистрации и учёта событий Windows.

Настройка аудита доступа к объектам

Методические рекомендации по выполнению заданий: Прежде чем выполнять практические действия найдите инструкцию в сети и внимательно прочтите ее. Если инструкций несколько начинайте с самой короткой, это займет меньше времени, даже если она не работоспособна. После каждого этапа проверяйте корректность работы функций. При наличии проблем или ошибок, не двигайтесь дальше, а проведите поиск информации по ошибке или проблеме. Наиболее полные инструкции чаще всего на английском языке

ЛАБОРАТОРНАЯ РАБОТА 4. 4,5 час. Установка домена Windows.

Установить домен, настроить объекты управления и контейнеры. Методические рекомендации по выполнению заданий: Прежде чем выполнять практические действия найдите инструкцию в сети и внимательно прочтите ее. Если инструкций несколько начинайте с самой короткой, это займет меньше времени, даже если она не работоспособна. После каждого этапа проверяйте корректность работы функций. При наличии проблем или ошибок, не двигайтесь дальше, а проведите поиск информации по ошибке или проблеме. Наиболее полные инструкции чаще

всего на английском языке

# ЛАБОРАТОРНАЯ РАБОТА 5. 4,5 час. Управление доменным записями пользователей.

Создать доменную учетную запись, изменить параметры Методические рекомендации по выполнению заданий: Прежде чем выполнять практические действия найдите инструкцию в сети и внимательно прочтите ее. Если инструкций несколько начинайте с самой короткой, это займет меньше времени, даже если она не работоспособна. После каждого этапа проверяйте корректность работы функций. При наличии проблем или ошибок, не двигайтесь дальше, а проведите поиск информации по ошибке или проблеме. Наиболее полные инструкции чаще всего на английском языке

# ЛАБОРАТОРНАЯ РАБОТА 6. 4,5 час. Создание и изменение шаблона политики безопасности с использованием консоли Шаблоны безопасности.

Создать шаблон, назначить права пользователей

Методические рекомендации по выполнению заданий: Прежде чем выполнять практические действия найдите инструкцию в сети и внимательно прочтите ее. Если инструкций несколько начинайте с самой короткой, это займет меньше времени, даже если она не работоспособна. После каждого этапа проверяйте корректность работы функций. При наличии проблем или ошибок, не двигайтесь дальше, а проведите поиск информации по ошибке или проблеме. Наиболее полные инструкции чаще всего на английском языке

ЛАБОРАТОРНАЯ РАБОТА 7. 4,5 час. Работа с групповыми политиками.

Задать групповые политики для рабочих станций Методические рекомендации по выполнению заданий: Прежде чем выполнять практические действия найдите инструкцию в сети и внимательно прочтите ее. Если инструкций несколько начинайте с самой короткой, это займет меньше времени, даже если она не работоспособна. После каждого этапа проверяйте корректность работы функций. При наличии проблем или ошибок, не двигайтесь дальше, а проведите поиск информации по ошибке или проблеме. Наиболее полные инструкции чаще всего на английском языке

ЛАБОРАТОРНАЯ РАБОТА 8. 4,5 час. Анализ шаблона политики безопасности.

Провести анализ существующих и предлагаемых настроек безопасности рабочих станций.

Методические рекомендации по выполнению заданий: Прежде чем выполнять практические действия найдите инструкцию в сети и внимательно прочтите ее. Если инструкций несколько начинайте с самой короткой, это займет меньше времени, даже если она не работоспособна. После каждого этапа проверяйте корректность работы функций. При наличии проблем или ошибок, не двигайтесь дальше, а проведите поиск информации по ошибке или проблеме. Наиболее полные инструкции чаще всего на английском языке

# **5. СТРУКТУРА, СОДЕРЖАНИЕ, УЧЕБНО-МЕТОДИЧЕСКОЕ ОБЕСПЕЧЕНИЕ САМОСТОЯТЕЛЬНОЙ РАБОТЫ ОБУЧАЮЩИХСЯ**

**(***и Онлайн курса при наличии***)**

#### **Рекомендации по самостоятельной работе студентов**

Изучив график выполнения самостоятельных работ, следует правильно её организовать. Рекомендуется изучить структуру каждого задания, обратить внимание на график выполнения работ, отчетность по каждому заданию предоставляется в последнюю неделю согласно графику. Обратить внимание, что итоги самостоятельной работы влияют на окончательную оценку по итогам освоения учебной дисциплины.

#### *Работа с литературой.*

При выполнении ряда заданий требуется работать с литературой. Рекомендуется использовать различные возможности работы с литературой: фонды научной библиотеки ДВФУ (http://www.dvfu.ru/library/) и других ведущих вузов страны, а также доступных для использования научнобиблиотечных систем.

В процессе выполнения самостоятельной работы рекомендуется работать со следующими видами учебной литературы:

 учебные издания (учебники, учебные пособия, тексты лекций), в которых содержится наиболее полное системное изложение дисциплины или какого-то ее раздела;

 справочники, словари и энциклопедии – издания, содержащие краткие сведения научного или прикладного характера, не предназначенные для сплошного чтения; их цель – возможность быстрого получения самых общих представлений о предмете.

Существуют два метода работы над источниками:

 сплошное чтение обязательно при изучении учебника, глав монографии или статьи, то есть того, что имеет учебное значение. Как правило, здесь требуется повторное чтение, для того чтобы понять написанное. Старайтесь при сплошном чтении не пропускать комментарии, сноски, справочные материалы, так как они предназначены для пояснений и помощи. Анализируйте рисунки (карты, диаграммы, графики), старайтесь понять, какие тенденции и закономерности они отражают;

 метод выборочного чтения дополняет сплошное чтение; он применяется для поисков дополнительных, уточняющих необходимых сведений в словарях, энциклопедиях, иных справочных изданиях. Этот метод крайне важен для повторения изученного и его закрепления, особенно при подготовке к зачету.

Для того чтобы каждый метод принес наибольший эффект, необходимо фиксировать все важные моменты, связанные с интересующей Вас темой.

Тезисы – это основные положения научного труда, статьи или другого произведения, а возможно, и устного выступления; они несут в себе больший объем информации, нежели план. Простые тезисы лаконичны по форме; сложные – помимо главной авторской мысли содержат краткое ее обоснование и доказательства, придающие тезисам более весомый и убедительный характер. Тезисы прочитанного позволяют глубже раскрыть его содержание; обучаясь излагать суть прочитанного в тезисной форме, вы сумеете выделять из множества мыслей авторов самые главные и ценные и делать обобщения.

Конспект – это способ самостоятельно изложить содержание материала в логической последовательности. Конспектируя какой-либо источник, надо стремиться к тому, чтобы немногими словами сказать о многом. В тексте конспекта желательно поместить не только выводы или положения, но и их аргументированные доказательства (факты, цифры, цитаты).

Писать конспект можно и по мере изучения темы, например, если прорабатывается учебники и статьи из Интернета.

Составляя тезисы или конспект, всегда делайте ссылки на страницы, с которых вы взяли конспектируемое положение или факт, – это поможет вам сократить время на поиск нужного места в книге, если возникает потребность глубже разобраться с излагаемым вопросом или что-то уточнить при написании письменных работ.

## **Методические рекомендации по выполнению заданий для самостоятельной работы и критерии оценки.**

Результаты самостоятельной работы отражаются в письменных работах (эссе и отчетах по практическим занятиям).

Отчеты по практическим занятиям представляются в электронной форме, подготовленные как текстовые документы в редакторе MSWord.

Отчет должен быть обобщающим документом, включать всю информацию по выполнению заданий, в том числе, построенные диаграммы, таблицы, приложения, список литературы и (или) расчеты, сопровождая необходимыми пояснениями и иллюстрациями в виде схем, экранных форм («скриншотов») и т. д.

Структурно отчет комплектуется по следующей схеме:

 *Титульный лист* – *обязательная* компонента отчета, первая страница отчета по принятой форме (титульный лист отчета должен размещаться в общем файле, где представлен текст отчета);

 *Исходные данные к выполнению заданий* – обязательная компонента отчета, с новой страницы, содержат указание варианта, темы и т.д.);

 *Основная часть* – материалы выполнения заданий, разбивается по рубрикам, соответствующих заданиям работы, с иерархической структурой: разделы – подразделы – пункты – подпункты и т. д. Рекомендуется в основной части отчета заголовки рубрик (подрубрик) давать исходя из формулировок заданий, в форме отглагольных существительных;

 *Выводы* – обязательная компонента отчета, содержит обобщающие выводы по работе (какие задачи решены, оценка результатов, что освоено при выполнении работы);

 *Список литературы* – обязательная компонента отчета, с новой страницы, содержит список источников, использованных при выполнении работы, включая электронные источники (список нумерованный, в соответствии с правилами описания библиографии);

 *Приложения* – необязательная компонента отчета, с новой страницы, содержит дополнительные материалы к основной части отчета.

Эссе и отчеты по практическим занятиям относятся к категории «*письменная работа***»**, оформляется *по правилам оформления письменных работ студентами ДВФУ*.

Необходимо обратить внимание на следующие аспекты в оформлении:

набор текста;

структурирование работы;

 оформление заголовков всех видов (рубрик-подрубрик-пунктовподпунктов, рисунков, таблиц, приложений);

оформление перечислений (списков с нумерацией или маркировкой);

оформление таблиц;

 оформление иллюстраций (графики, рисунки, фотографии, схемы, «скриншоты»);

набор и оформление математических выражений (формул);

 оформление списков литературы (библиографических описаний) и ссылок на источники, цитирования.

Набор текста осуществляется на компьютере, в соответствии со следующими требованиями:

 $\checkmark$  печать – на одной стороне листа белой бумаги формата А4 (размер 210 на 297 мм.);

интервал межстрочный – полуторный;

 $\checkmark$  шрифт – Times New Roman;

 размер шрифта - 14 пт., в том числе в заголовках (в таблицах допускается 10-12 пт.);

 $\checkmark$  выравнивание текста – «по ширине»;

 $\checkmark$  поля страницы - левое - 25-30 мм., правое - 10 мм., верхнее и нижнее  $-20$  MM.:

 нумерация страниц – в правом нижнем углу страницы (для страниц с книжной ориентацией), сквозная, от титульного листа до последней страницы, арабскими цифрами (первой страницей считается титульный лист, на котором номер не ставиться, на следующей странице проставляется цифра «2» и т. д.).

 режим автоматического переноса слов, за исключением титульного листа и заголовков всех уровней (перенос слов для отдельного абзаца блокируется средствами MSWord с помощью команды «Формат» – абзац при выборе опции «запретить автоматический перенос слов»).

Если рисунок или таблица размещены на листе формата больше А4, их следует учитывать как одну страницу. Номер страницы в этих случаях допускается не проставлять.

Список литературы и все приложения включаются в общую в сквозную нумерацию страниц работы.

Графические копии экрана («скриншоты»), отражающие графики, диаграммы моделей, схемы, экранные формы и т. п. должны отвечать требованиям визуальной наглядности представления иллюстративного материала, как по размерам графических объектов, так и разрешающей способности отображения текстов, цветовому оформлению и другим важным пользовательским параметрам.

Рекомендуется в среде программного приложения настроить «экран» на параметры масштабирования и размещения снимаемых для иллюстрации объектов. При этом необходимо убрать «лишние» окна, команды, выделения объектов и т. п.

В перенесенных в отчет «скриншотах» рекомендуется «срезать» ненужные области, путем редактирования «изображений», а при необходимости отмасштабировать их для заполнения страницы отчета «по ширине».

«Скриншоты» в отчете оформляются как рисунки, с заголовками, помещаемыми ниже области рисунков, а в тексте должны быть ссылки на указанные рисунки.

#### **Требования к представлению эссе**

Эссе представляет краткую письменную работу с изложением сути поставленной проблемы. Обучаемый самостоятельно проводит анализ этой проблемы с использованием концепций и аналитического инструментария, делает выводы, обобщающие авторскую позицию по поставленной проблеме

Эссе разрабатывается по тематике определенных теоретических вопросов изучаемой дисциплины при использовании учебной, учебнометодической и научной литературы. Эссе оформляется в соответствии с требованиями Правил оформления письменных работ студентами ДВФУ.

По форме эссе представляет краткое письменное сообщение, имеющее ссылки на источники литературы и ресурсы Интернет и краткий терминологический словарь, включающий основные термины и их расшифровку (толкование) по раскрываемой теме (вопросу).

Эссе представляется на проверку в электронном виде, исходя из условий:

текстовый документ в формат MS Word;

 $\checkmark$  объем – 4-5 компьютерные страницы на один вопрос задания;

 $\checkmark$  объем словаря – не менее 7-10 терминов на один вопрос задания;

 $\checkmark$  набор текста с параметрами - шрифт 14, межстрочный интервал 1,5;

 $\checkmark$  формат листов текстового документа - А4;

 *титульный лист* (первый лист документа, без номера страницы) – по заданной форме;

 *список литературы* по использованным при подготовке эссе источникам, наличие ссылок в тексте эссе на источники по списку.

## **Критерии оценки выполнения самостоятельной работы**

*Оценивание эссе проводится по критериям:*

 использование данных отечественной и зарубежной литературы, источников Интернет, информации нормативно-правового характера и передовой практики;

 владение методами и приемами анализа теоретических и/или практических аспектов изучаемой области;

отсутствие фактических ошибок, связанных с пониманием проблемы.

*Оценивание отчетов по практическим занятиям проводится по критериям:*

 полнота и качество выполненных заданий, использование стандартов в ИТ области;

 владение методами и приемами компьютерного моделирования в исследуемых вопросах, применение специализированных программных средств;

 качество оформления отчета, использование правил и стандартов оформления текстовых и электронных документов;

– использование данных отечественной и зарубежной литературы, источников Интернет, информации нормативно-правового характера и передовой практики;

отсутствие фактических ошибок, связанных с пониманием проблемы.

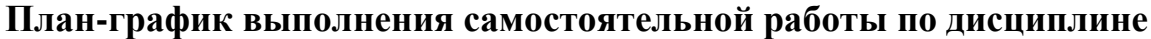

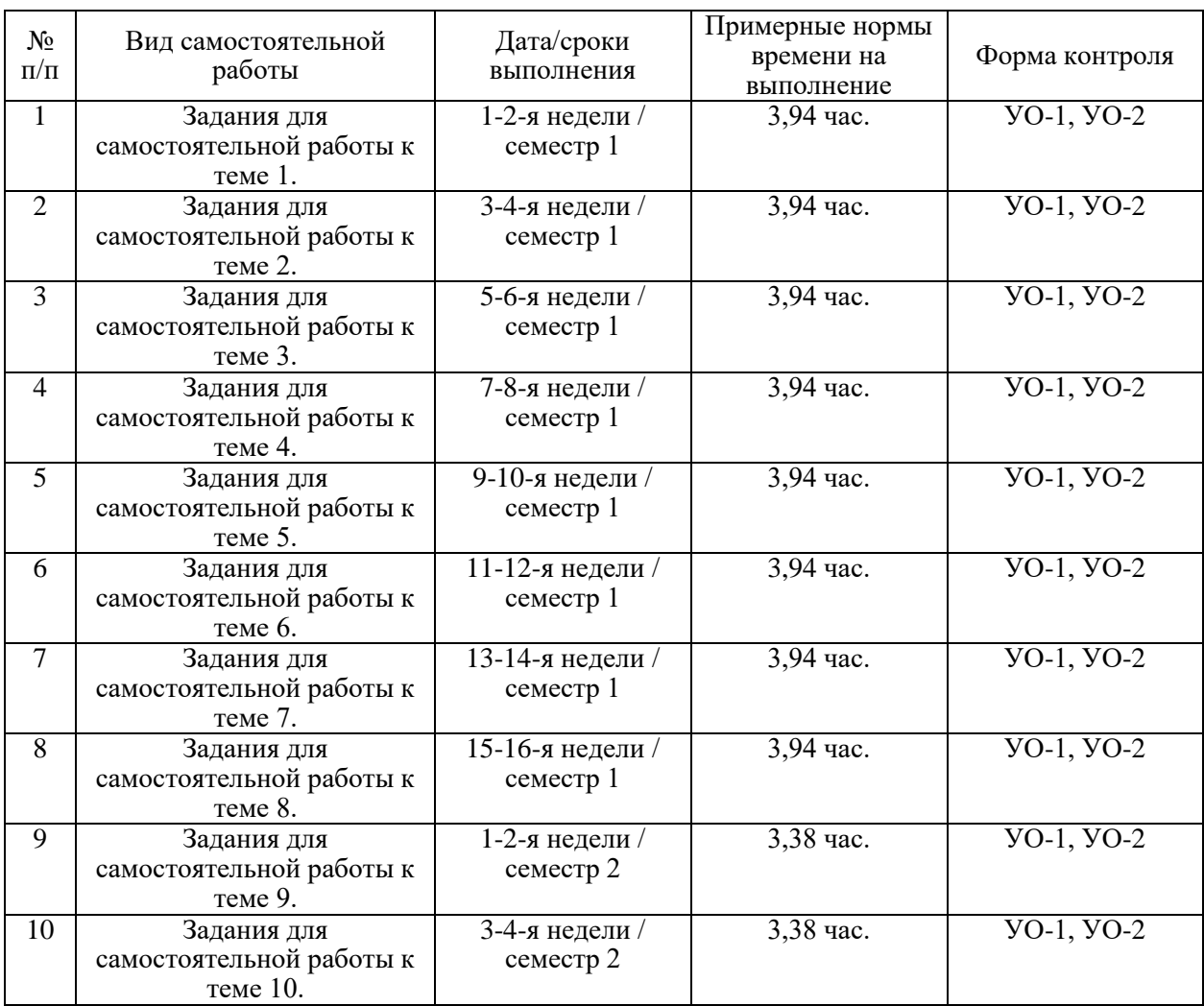

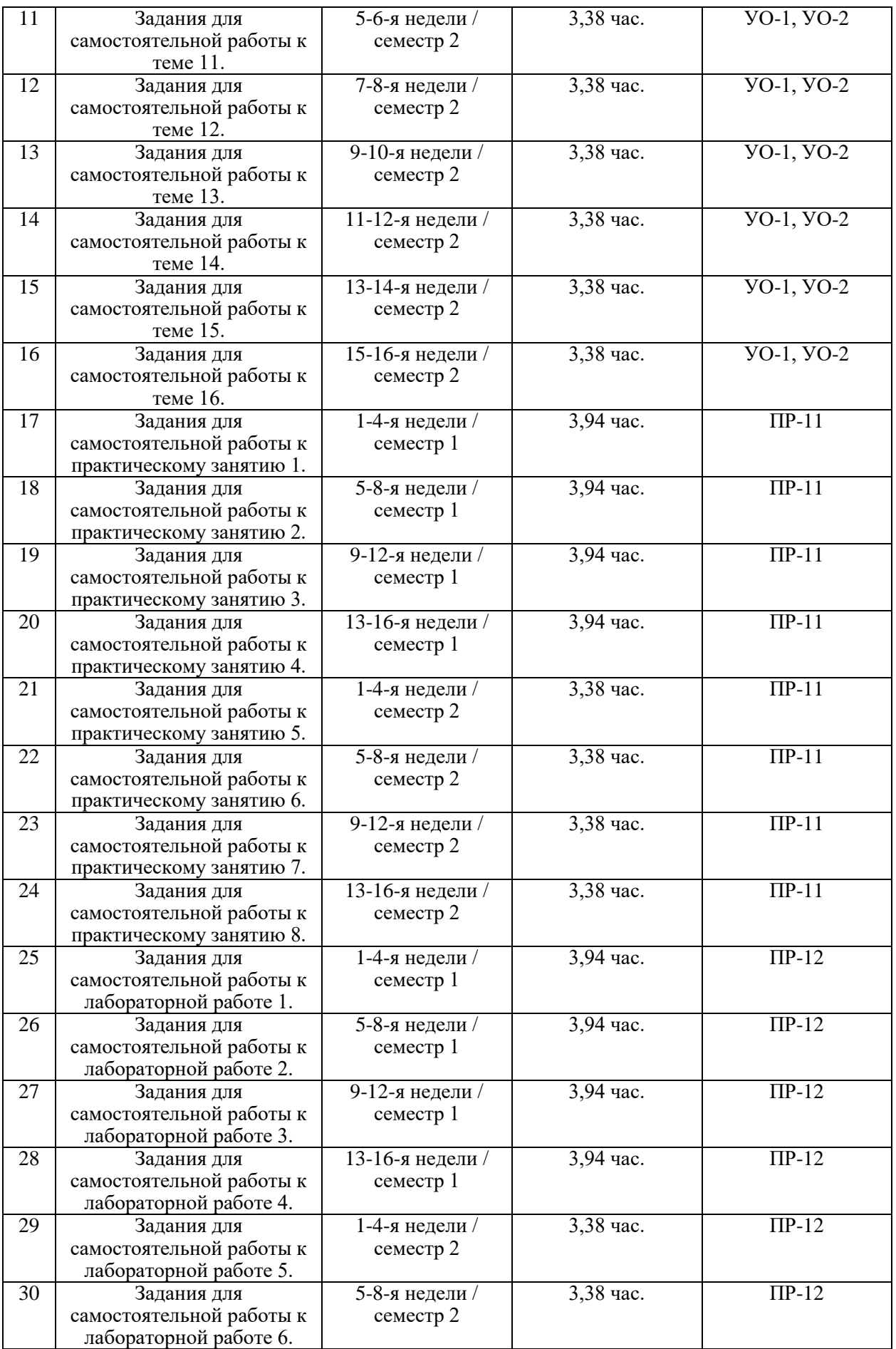

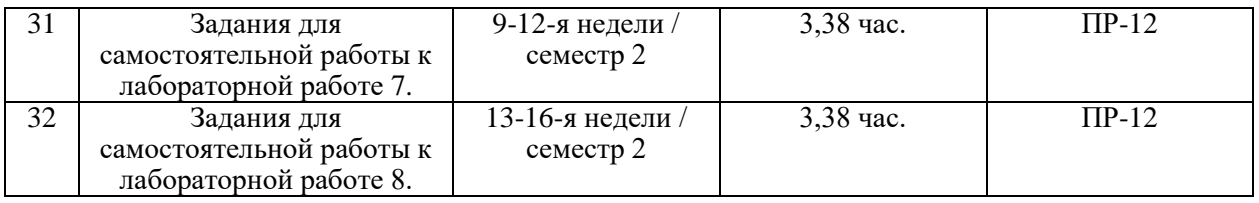

Задания для самостоятельной работы к теме 1.

Работа с литературой, конспектом лекций, подготовка к контрольным мероприятиям. Подготовка к промежуточной аттестации по дисциплине.

Задания для самостоятельной работы к теме 2.

Работа с литературой, конспектом лекций, подготовка к контрольным мероприятиям. Подготовка к промежуточной аттестации по дисциплине.

Задания для самостоятельной работы к теме 3.

Работа с литературой, конспектом лекций, подготовка к контрольным мероприятиям. Подготовка к промежуточной аттестации по дисциплине.

Задания для самостоятельной работы к теме 4.

Работа с литературой, конспектом лекций, подготовка к контрольным мероприятиям. Подготовка к промежуточной аттестации по дисциплине.

Задания для самостоятельной работы к теме 5.

Работа с литературой, конспектом лекций, подготовка к контрольным мероприятиям. Подготовка к промежуточной аттестации по дисциплине.

Задания для самостоятельной работы к теме 6.

Работа с литературой, конспектом лекций, подготовка к контрольным мероприятиям. Подготовка к промежуточной аттестации по дисциплине.

Задания для самостоятельной работы к теме 7.

Работа с литературой, конспектом лекций, подготовка к контрольным мероприятиям. Подготовка к промежуточной аттестации по дисциплине.

Задания для самостоятельной работы к теме 8.

Работа с литературой, конспектом лекций, подготовка к контрольным мероприятиям. Подготовка к промежуточной аттестации по дисциплине.

Задания для самостоятельной работы к теме 9.

Работа с литературой, конспектом лекций, подготовка к контрольным мероприятиям. Подготовка к промежуточной аттестации по дисциплине.

Задания для самостоятельной работы к теме 10.

Работа с литературой, конспектом лекций, подготовка к контрольным мероприятиям. Подготовка к промежуточной аттестации по дисциплине.

Задания для самостоятельной работы к теме 11.

Работа с литературой, конспектом лекций, подготовка к контрольным мероприятиям. Подготовка к промежуточной аттестации по дисциплине.

Задания для самостоятельной работы к теме 12.

Работа с литературой, конспектом лекций, подготовка к контрольным мероприятиям. Подготовка к промежуточной аттестации по дисциплине.

Задания для самостоятельной работы к теме 13.

Работа с литературой, конспектом лекций, подготовка к контрольным мероприятиям. Подготовка к промежуточной аттестации по дисциплине.

Задания для самостоятельной работы к теме 14.

Работа с литературой, конспектом лекций, подготовка к контрольным мероприятиям. Подготовка к промежуточной аттестации по дисциплине.

Задания для самостоятельной работы к теме 15.

Работа с литературой, конспектом лекций, подготовка к контрольным мероприятиям. Подготовка к промежуточной аттестации по дисциплине.

Задания для самостоятельной работы к теме 16.

Работа с литературой, конспектом лекций, подготовка к контрольным мероприятиям. Подготовка к промежуточной аттестации по дисциплине.

Задания для самостоятельной работы к практическому занятию 1. Выполнение домашнего задания, подготовка отчета о выполнении задания.

Задания для самостоятельной работы к практическому занятию 2. Выполнение домашнего задания, подготовка отчета о выполнении задания.

Задания для самостоятельной работы к практическому занятию 3. Выполнение домашнего задания, подготовка отчета о выполнении задания. Задания для самостоятельной работы к практическому занятию 4. Выполнение домашнего задания, подготовка отчета о выполнении задания.

Задания для самостоятельной работы к практическому занятию 5. Выполнение домашнего задания, подготовка отчета о выполнении задания.

Задания для самостоятельной работы к практическому занятию 6. Выполнение домашнего задания, подготовка отчета о выполнении задания.

Задания для самостоятельной работы к практическому занятию 7. Выполнение домашнего задания, подготовка отчета о выполнении задания.

Задания для самостоятельной работы к практическому занятию 8. Выполнение домашнего задания, подготовка отчета о выполнении задания.

Задания для самостоятельной работы к лабораторной работе 1. Изучение задания к лабораторной работе, подготовка ответов на контрольные вопросы, в том числе работа с источниками. Подготовка отчета о выполнении лабораторной работы.

Задания для самостоятельной работы к лабораторной работе 2. Изучение задания к лабораторной работе, подготовка ответов на контрольные вопросы, в том числе работа с источниками. Подготовка отчета о выполнении лабораторной работы.

Задания для самостоятельной работы к лабораторной работе 3. Изучение задания к лабораторной работе, подготовка ответов на контрольные вопросы, в том числе работа с источниками. Подготовка отчета о выполнении лабораторной работы.

Задания для самостоятельной работы к лабораторной работе 4. Изучение задания к лабораторной работе, подготовка ответов на контрольные вопросы, в том числе работа с источниками. Подготовка отчета о выполнении лабораторной работы.

Задания для самостоятельной работы к лабораторной работе 5.

Изучение задания к лабораторной работе, подготовка ответов на контрольные вопросы, в том числе работа с источниками. Подготовка отчета о выполнении лабораторной работы.

Задания для самостоятельной работы к лабораторной работе 6. Изучение задания к лабораторной работе, подготовка ответов на контрольные вопросы, в том числе работа с источниками. Подготовка отчета о выполнении лабораторной работы.

Задания для самостоятельной работы к лабораторной работе 7. Изучение задания к лабораторной работе, подготовка ответов на контрольные вопросы, в том числе работа с источниками. Подготовка отчета о выполнении лабораторной работы.

Задания для самостоятельной работы к лабораторной работе 8. Изучение задания к лабораторной работе, подготовка ответов на контрольные вопросы, в том числе работа с источниками. Подготовка отчета о выполнении лабораторной работы.

# **6. КОНТРОЛЬ ДОСТИЖЕНИЯ ЦЕЛЕЙ КУРСА**

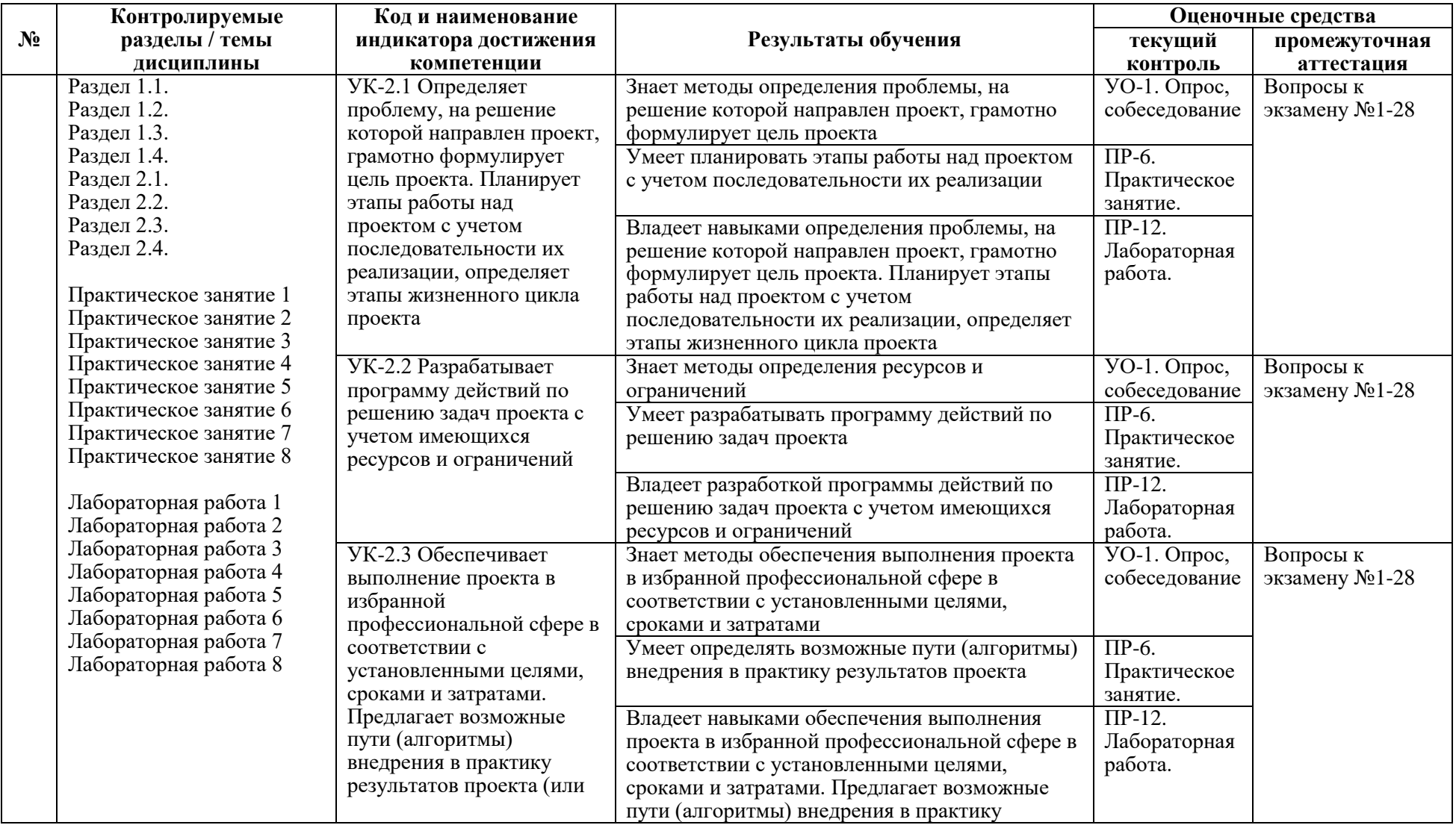

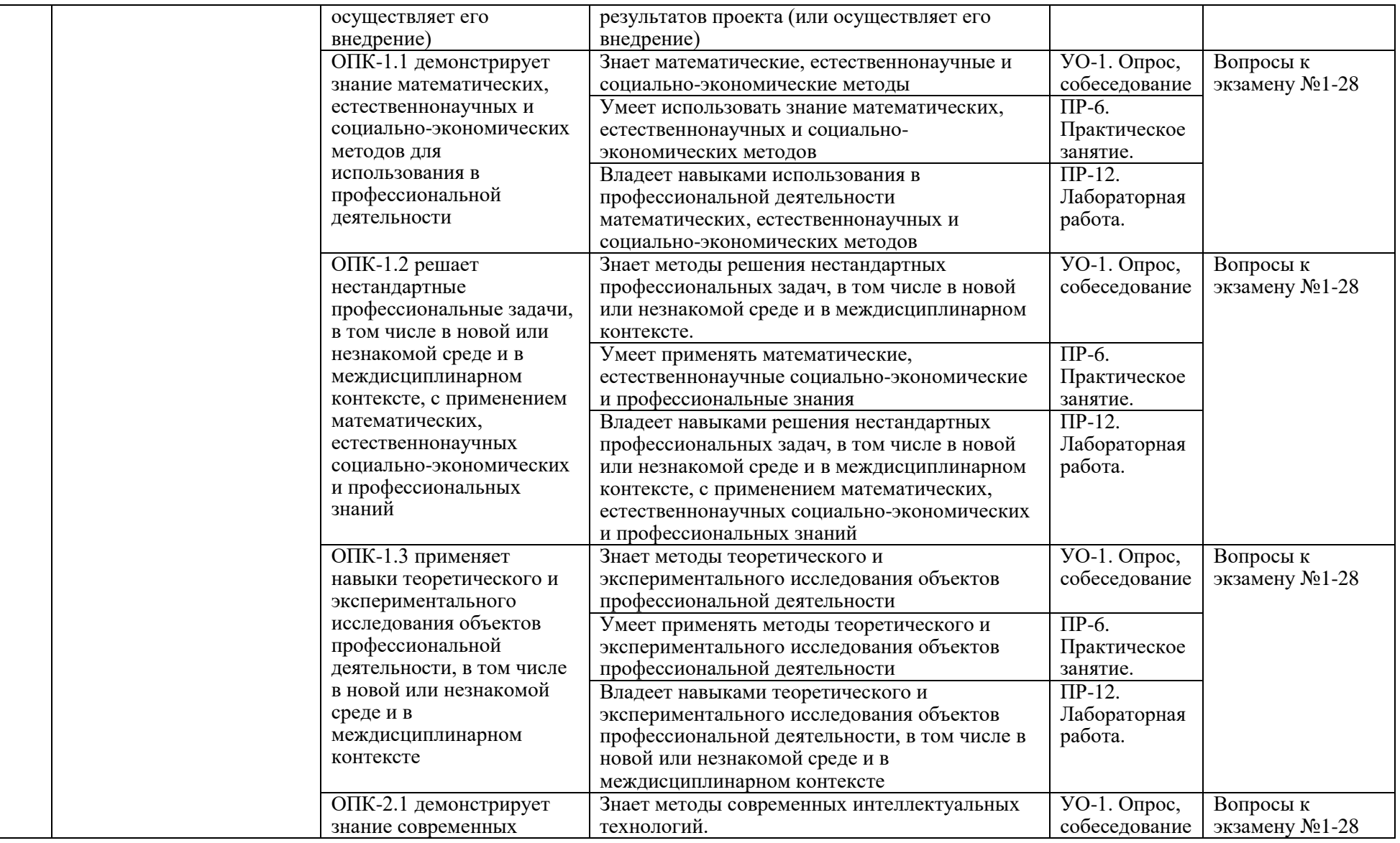

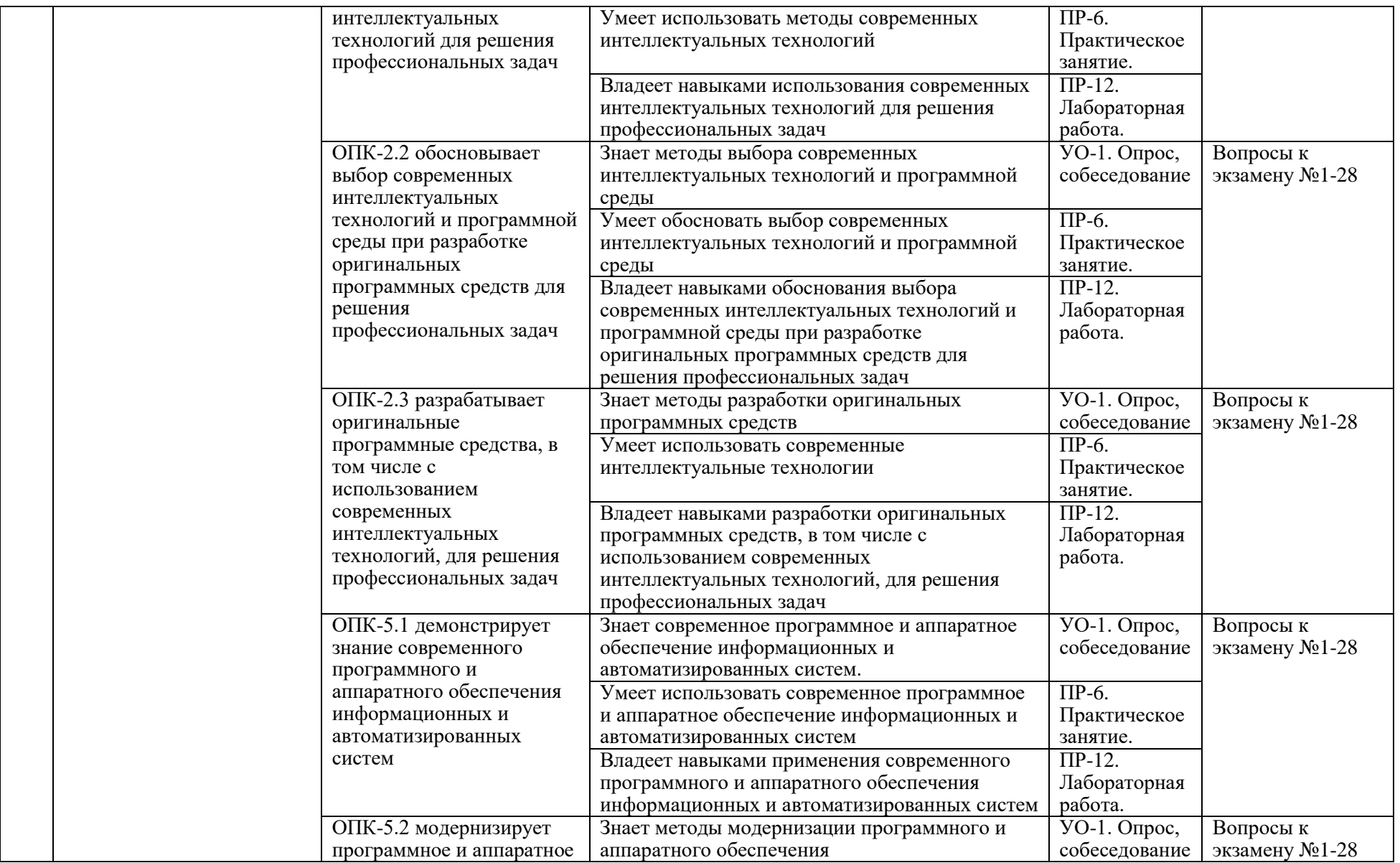

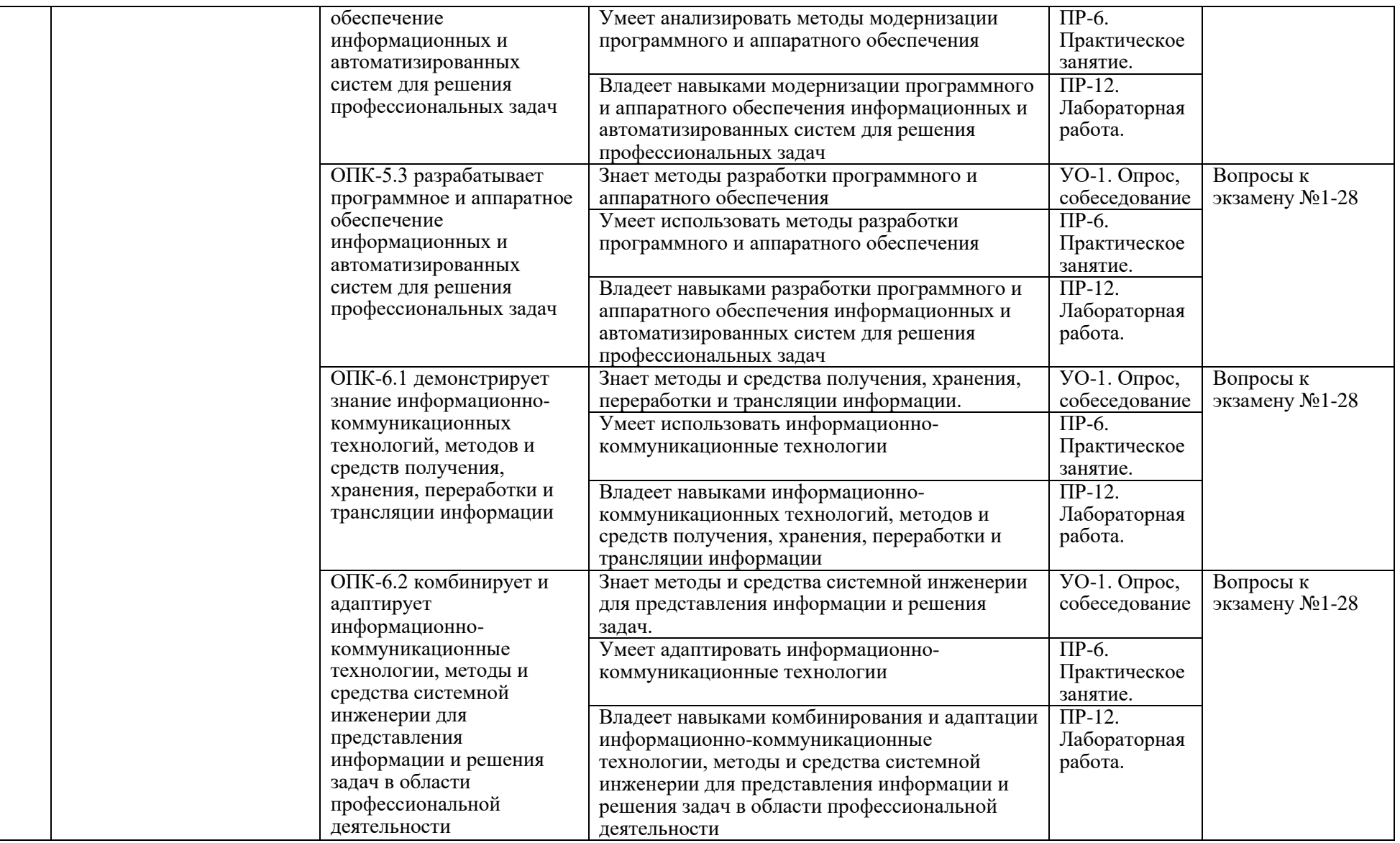

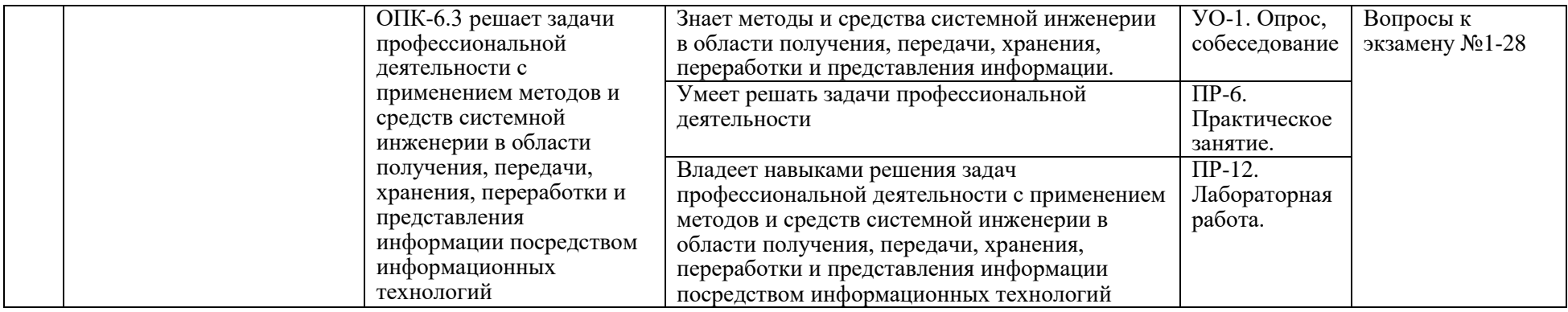

Типовые контрольные задания, методические материалы, определяющие процедуры оценивания знаний, умений и навыков и (или) опыта деятельности, а также критерии и показатели, необходимые для оценки знаний, умений, навыков и характеризующие результаты обучения, представлены в Приложении

# **7. СПИСОК УЧЕБНОЙ ЛИТЕРАТУРЫ И ИНФОРМАЦИОННО-МЕТОДИЧЕСКОЕ ОБЕСПЕЧЕНИЕ ДИСЦИПЛИНЫ**

#### **Основная литература**

*(электронные и печатные издания)*

1. Шаньгин, В. Ф. Информационная безопасность компьютерных систем и сетей : учебное пособие / В.Ф. Шаньгин. — Москва : ФОРУМ : ИНФРА-М, 2020. — 416 с. — (Среднее профессиональное образование). - ISBN 978-5-8199-0754-2. - Текст : электронный. - URL: https://znanium.com/catalog/product/1093657

2. Партыка, Т. Л. Информационная безопасность : учебное пособие / Т.Л. Партыка, И.И. Попов. — 5-е изд., перераб. и доп. — Москва : ФОРУМ : ИНФРА-М, 2020. — 432 с. — (Среднее профессиональное образование). - ISBN 978-5-00091-473-1. - Текст : электронный. - URL: https://znanium.com/catalog/product/1081318

3. Баранова, Е. К. Информационная безопасность и защита информации : учебное пособие / Е. К. Баранова, А. В. Бабаш. — 4-е изд., перераб. и доп. — Москва : РИОР : ИНФРА-М, 2020. — 336 с. — (Высшее образование). - ISBN 978-5-369-01761-6. - Текст : электронный. - URL: https://znanium.com/catalog/product/1114032

**Дополнительная литература**

*(печатные и электронные издания)*

1. Шаньгин, В. Ф. Защита компьютерной информации : учебное пособие / В. Ф. Шаньгин. — Москва : ДМК Пресс, 2010. — 544 с. — ISBN 978-5-94074-518- 1. — Текст : электронный // Лань : электронно-библиотечная система. — URL: https://e.lanbook.com/book/1122

2. Защита и обработка конфиденциальных документов : учебнометодический комплекс / С. К. Варлатая, М. В. Шаханова ; Дальневосточный федеральный университет//Москва : Проспект, 2015.179 с.

3. Казарин, О. В. Основы информационной безопасности: надежность и безопасность программного обеспечения : учебное пособие для среднего профессионального образования / О. В. Казарин, И. Б. Шубинский. — Москва : Издательство Юрайт, 2020. — 342 с. — (Профессиональное образование). — ISBN 978-5-534-10671-8. — Текст : электронный // Образовательная платформа Юрайт [сайт]. — URL: https://urait.ru/bcode/456792

## **Перечень ресурсов информационно-телекоммуникационной сети «Интернет»**

1. Федеральная служба по техническому и экспортному контролю https://fstec.ru/

2. Защита информации от НСД https://intuit.ru/studies/courses/3649/891/lecture/32349

3. ЗАЩИЩЕННЫЕ ИНФОРМАЦИОННЫЕ СИСТЕМЫ И СРЕДЫ https://ncsa.ru/upload/iblock/fa1/3ljifdl66xw69w4tacnu5f53o2y5clez.pdf

> **Перечень информационных технологий и программного обеспечения**

Ubuntu 20, Windows server 2012, Oracle virtualbox

## **8.МЕТОДИЧЕСКИЕ УКАЗАНИЯ ПО ОСВОЕНИЮ ДИСЦИПЛИНЫ**

Для изучения учебной дисциплины необходимо вспомнить и систематизировать знания, полученные ранее по данной отрасли научного знания. При изучении материала по учебнику нужно, прежде всего, уяснить существо каждого излагаемого там вопроса. Главное — это понять изложенное в учебнике, а не «заучить». Сначала следует прочитать весь материал темы (параграфа), особенно не задерживаясь на том, что показалось не совсем понятным: часто это становится понятным из последующего. Затем надо вернуться к местам, вызвавшим затруднения и внимательно разобраться в том, что было неясно. Особое внимание при повторном чтении необходимо обратить на формулировки соответствующих определений, формулы и т.п.; в точных формулировках, как правило, существенно каждое слово и очень полезно понять, почему данное положение сформулировано именно так. Однако не следует стараться заучивать формулировки; важно понять их смысл и уметь изложить результат своими словами. Закончив изучение раздела, полезно составить краткий конспект, по возможности, не заглядывая в учебник (учебное пособие).

При изучении учебной дисциплины особое внимание следует уделить приобретению навыков решения профессионально-ориентированных задач. Для этого, изучив материал данной темы, надо сначала обязательно разобраться в решениях соответствующих задач, которые рассматривались на практических занятиях, приведены в учебно-методических материалах, пособиях, учебниках, ресурсах Интернета, обратив особое внимание на методические указания по их решению. Затем необходимо самостоятельно решить несколько аналогичных задач из сборников задач, и после этого

решать соответствующие задачи из сборников тестовых заданий и контрольных работ. Закончив изучение раздела, нужно проверить умение ответить на все вопросы программы курса по этой теме (осуществить самопроверку).

Все вопросы, которые должны быть изучены и усвоены, в программе перечислены достаточно подробно. Однако очень полезно составить перечень таких вопросов самостоятельно (в отдельной тетради) следующим образом:

– начав изучение очередной темы программы, выписать сначала в тетради последовательно все перечисленные в программе вопросы этой темы, оставив справа широкую колонку;

– по мере изучения материала раздела (чтения учебника, учебнометодических пособий, конспекта лекций) следует в правой колонке указать страницу учебного издания (конспекта лекции), на которой излагается соответствующий вопрос, а также номер формулы, которые выражают ответ на данный вопрос. В результате в этой тетради будет полный перечень вопросов для самопроверки, который можно использовать и при подготовке к экзамену. Кроме того, ответив на вопрос или написав соответствующую формулу (уравнение), можете по учебнику (конспекту лекций) быстро проверить, правильно ли это сделано, если в правильности своего ответа есть сомнения. Наконец, по тетради с такими вопросами можно установить, весь ли материал, предусмотренный программой, изучен.

Следует иметь в виду, что в различных учебных изданиях материал может излагаться в разной последовательности. Поэтому ответ на какойнибудь вопрос программы может оказаться в другой главе, но на изучении курса в целом это, конечно, никак не скажется. Указания по выполнению тестовых заданий и контрольных работ приводятся в учебно-методической литературе, в которых к каждой задаче даются конкретные методические указания по ее решению и приводится пример решения.

Для углубленного изучения теоретического материала курса дисциплины рекомендуются использовать основную и дополнительную литературу, указанную в приведенном выше перечне.

Для подготовки к зачету определен перечень вопросов, представленный ниже, в материалах фонда оценочных средств дисциплины.

# **9. МАТЕРИАЛЬНО-ТЕХНИЧЕСКОЕ ОБЕСПЕЧЕНИЕ ДИСЦИПЛИНЫ**

Учебные занятия по дисциплине могут проводиться в следующих помещениях, оснащенных соответствующим оборудованием и программным

обеспечением, расположенных по адресу 690022, г. Владивосток, о.Русский, п. Аякс, 10:

Перечень материально-технического и программного обеспечения дисциплины приведен в таблице.

| Наименование                                                                                                    |                                                                                                    |                                                                                                    |
|----------------------------------------------------------------------------------------------------|----------------------------------------------------------------------------------------------------|----------------------------------------------------------------------------------------------------|
| специальных                                                                                                    | Оснащенность специальных помещений и                                                                                                    | Перечень лицензионного                                                                                                    |
| помещений и                                                                                                    | помещений для проведения учебных                                                                                                    | программного обеспечения.                                                                                                    |
| помещений для                                                                                                    | занятий, для самостоятельной работы                                                                                                    | Реквизиты подтверждающего                                                                                                    |
| самостоятельной                                                                                                    |                                                                                                    | документа                                                                                                    |
| работы <sup>1</sup>                                                                                                    | Учебные аудитории для проведения учебных занятий:                                                                                                    |                                                                                                    |
| <b>IBM SPSS Statistics Premium</b>                                                                                                    |                                                                                                    |                                                                                                    |
| D208/347, D303,<br>D313a, D401, D453,<br>D461, D518, D708,<br>D709, D758, D761,<br>D762, D765, D766,<br>D771, D917, D918,<br>D920, D925, D576,<br>D807                                                                                                    | Лекционная аудитория оборудована<br>маркерной доской, аудиопроигрывателем                                                                                                    | Campus Edition. Поставщик ЗАО<br>Прогностические решения.<br>Договор ЭА-442-15 от 18.01.2016<br>г. Лицензия - бессрочно.<br>SolidWorks Campus 500.<br>Поставщик Солид Воркс Р.<br>Договор 15-04-101 от 23.12.2015 г.<br>Лицензия - бессрочно. АСКОН<br>Компас 3D v17. Поставщик<br>Навиком. Договор 15-03-53 от<br>20.12.2015 г. Лицензия -<br>бессрочно. MathCad Education<br>Universety Edition. Поставщик<br>Софт Лайн Трейд. Договор 15-03-<br>49 от 02.12.2015 г. Лицензия -<br>бессрочно. Windows Edu Per<br>Device 10 Education. Поставщик<br>Microsoft. Договор № ЭА-261-18<br>от 30.06.2018 г. Срок действия<br>договора с 30.06.2018 г. Office<br>Professional Plus 2019. Поставщик<br>Microsoft. Договор № ЭА261-18 от<br>30.06.2018 г. Лицензия -<br>бессрочно. Autocad 2018.<br>Поставщик Autodesk. Договор №<br>110002048940 от 27.10.2018 г.<br>Сетевая, конкурентная. Срок<br>действия договора с 27.10.2018 г.<br>Сублицензионное соглашение<br>Blackboard № 2906/1 от 29.06.2012 |
| D229, D304, D306,<br>D349, D350, D351,<br>D352, D353, D403,<br>D <sub>404</sub> , D <sub>405</sub> , D <sub>414</sub> ,<br>D <sub>434</sub> , D <sub>435</sub> , D <sub>453</sub> ,<br>D503, D504, D517,<br>D522, D577, D578,<br>D579, D580, D602,<br>D603, D657, D658,<br>D702, D704, D705,<br>D707, D721, D722,<br>D723, D735, D736,<br>D764, D769, D770,<br>D773, D810, D811,<br>D906, D914, D921, | 2 этаж, пом № 135, Мультимедийная<br>аудитория: Проектор Mitsubishi EW330U,<br>Экран проекционный ScreenLine Trim White<br>Ісе, профессиональная ЖК-панель 47", 500<br>Кд/м2, Full HD M4716CCBA LG, подсистема<br>видеоисточников документ-камера СР355АF<br>Avervision; подсистема видеокоммутации;<br>подсистема аудиокоммутации и<br>звукоусиления; подсистема интерактивного<br>управления | <b>IBM SPSS Statistics Premium</b><br>Campus Edition. Поставщик ЗАО<br>Прогностические решения.<br>Договор ЭА-442-15 от 18.01.2016<br>г. Лицензия - бессрочно.<br>SolidWorks Campus 500.<br>Поставщик Солид Воркс Р.<br>Договор 15-04-101 от 23.12.2015 г.<br>Лицензия - бессрочно. АСКОН<br>Компас 3D v17. Поставщик<br>Навиком. Договор 15-03-53 от<br>20.12.2015 г. Лицензия -<br>бессрочно. MathCad Education<br>Universety Edition. Поставщик<br>Софт Лайн Трейд. Договор 15-03-<br>49 от 02.12.2015 г. Лицензия -                                                                                                    |

 $\overline{a}$ <sup>1</sup> В соответствии с п.4.3. ФГОС

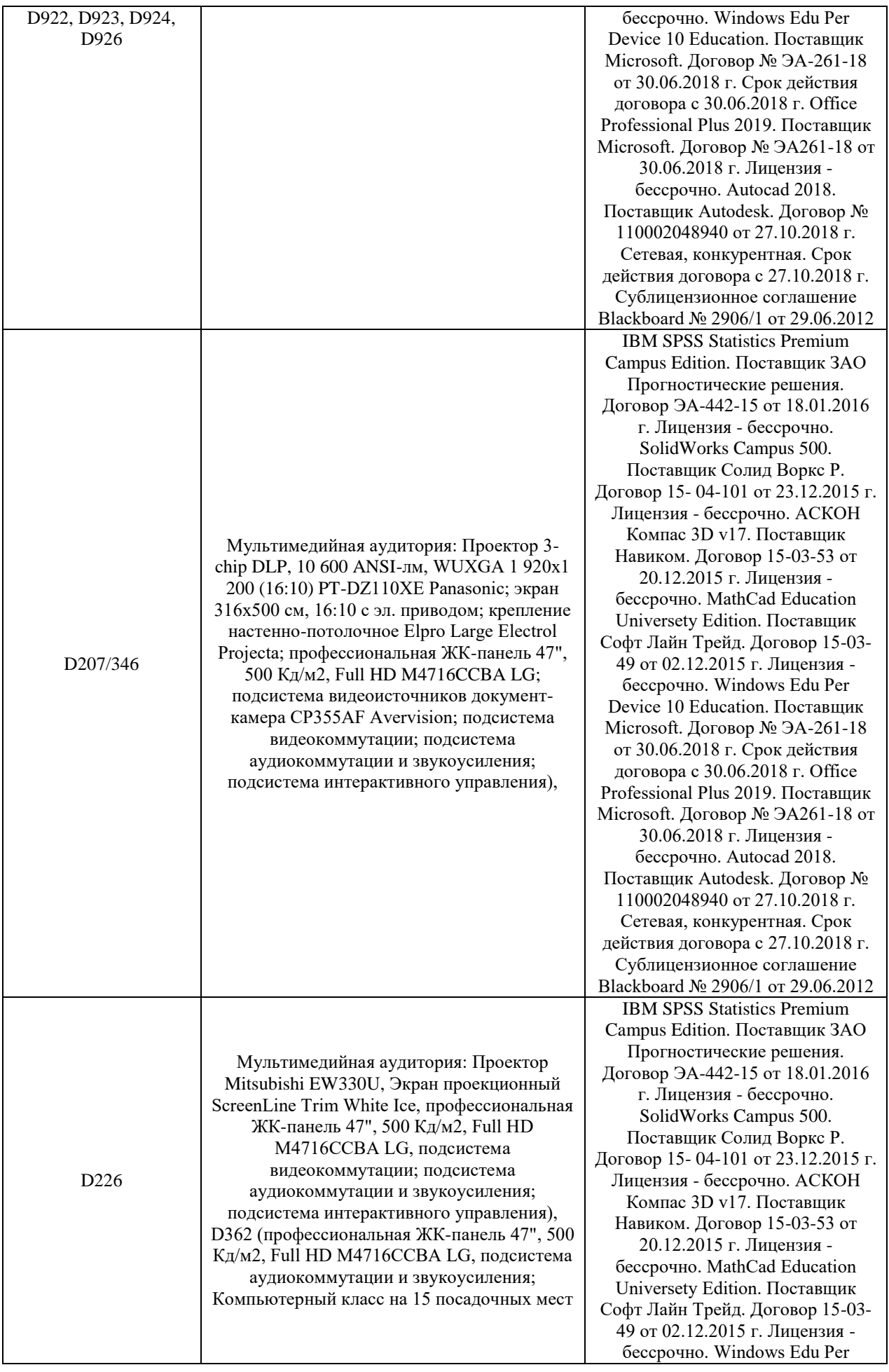

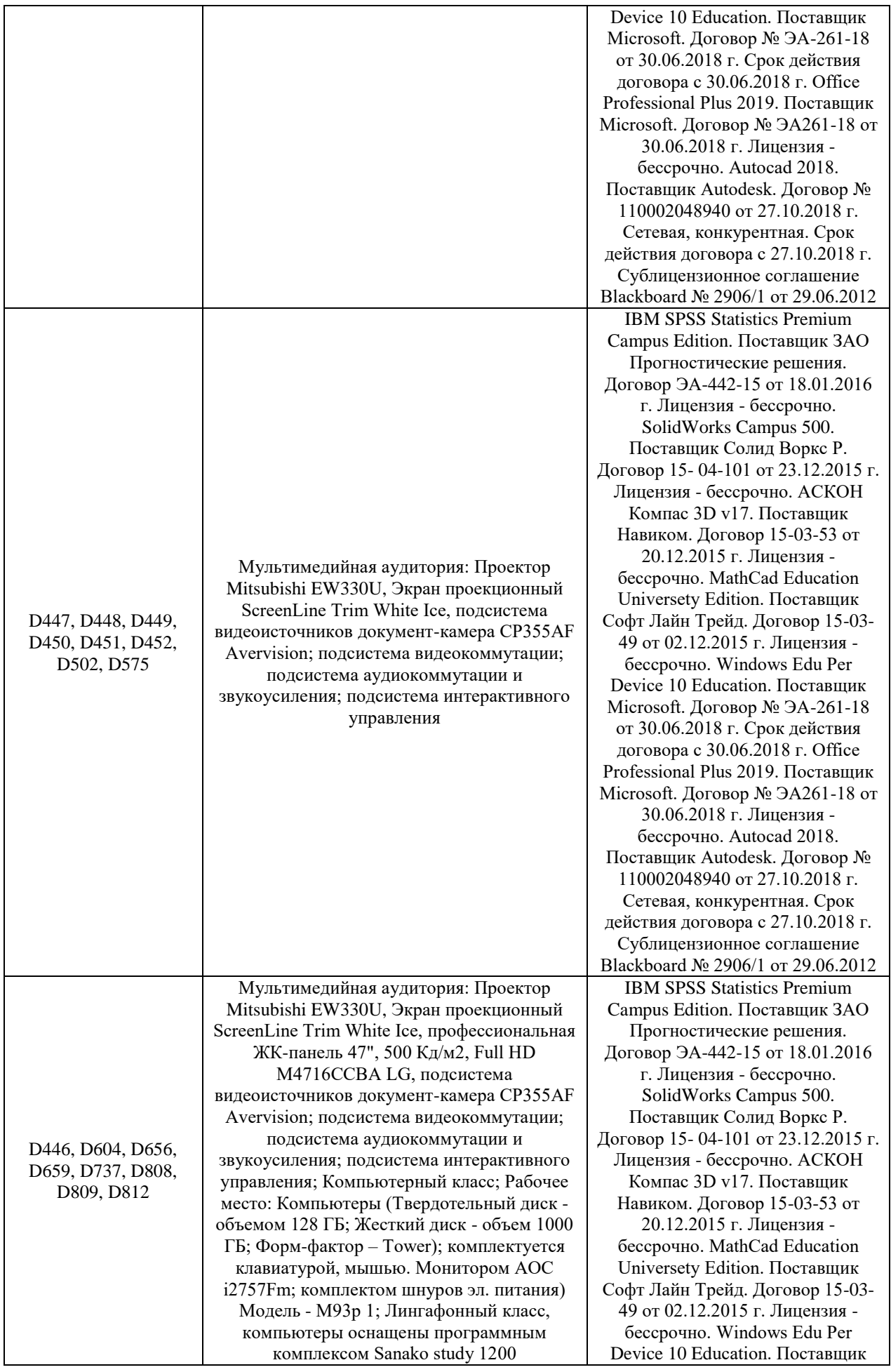

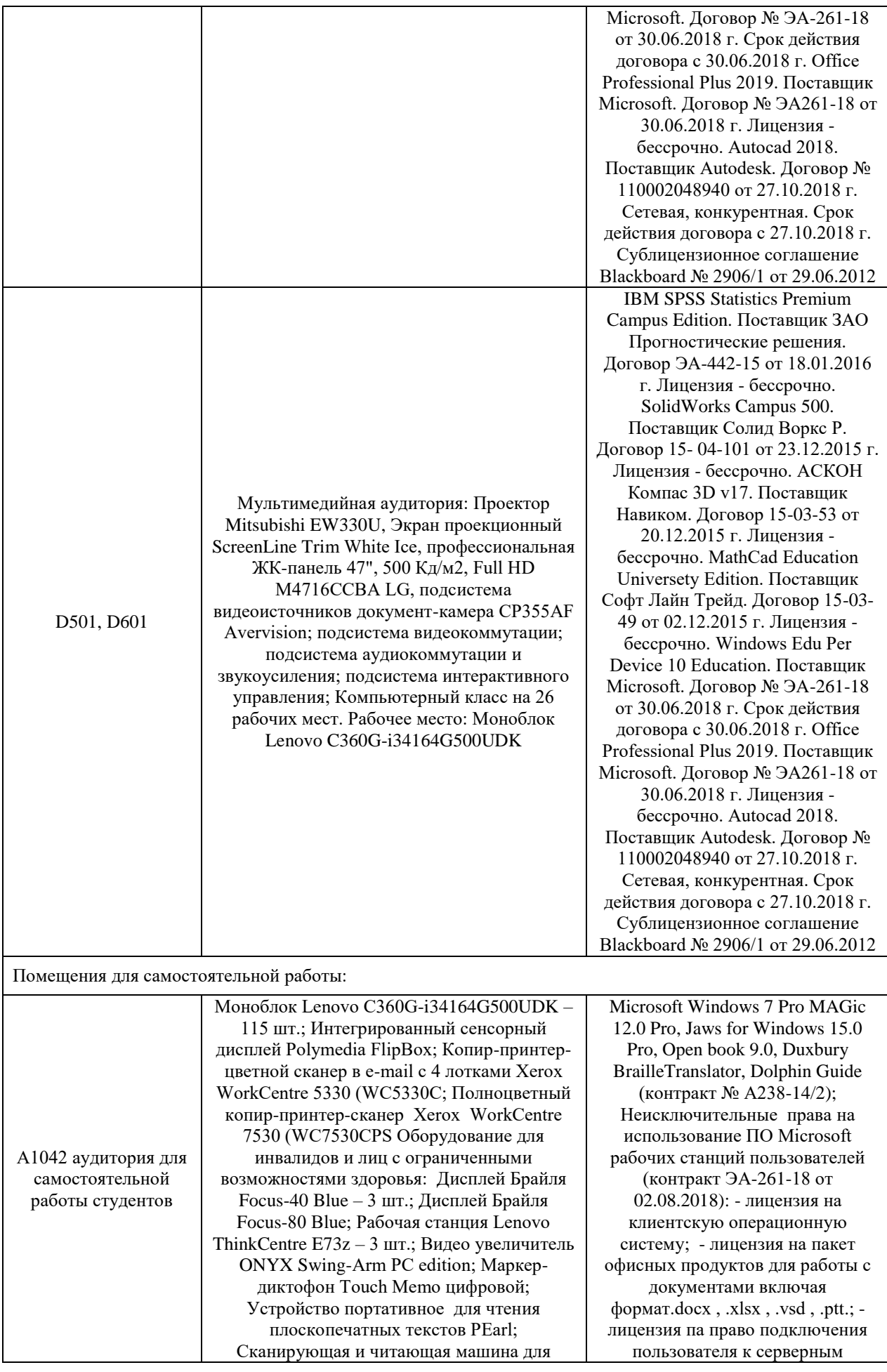

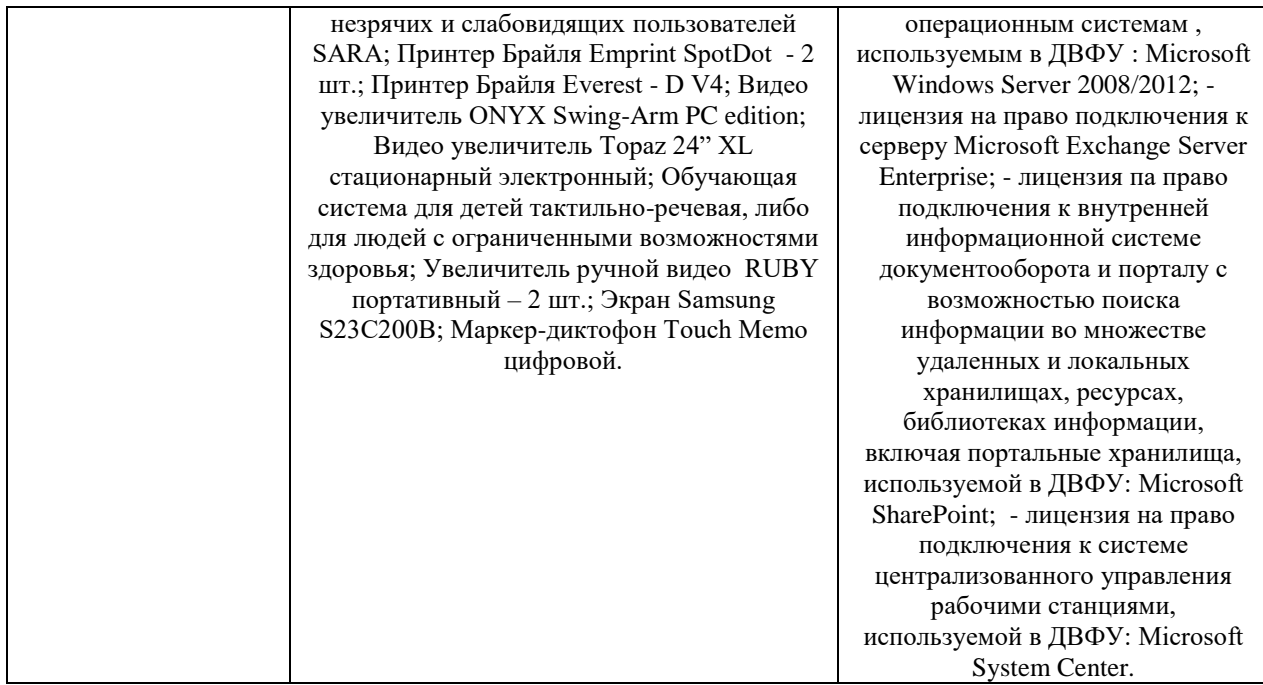

## **10. ФОНДЫ ОЦЕНОЧНЫХ СРЕДСТВ**

Фонды оценочных средств представлены в приложении.

*(фонды оценочных средств включают в себя: перечень форм оценивания, применяемых на различных этапах формирования компетенций в ходе освоения дисциплины модуля, шкалу оценивания каждой формы, с описанием индикаторов достижения освоения дисциплины согласно заявленных компетенций, примеры заданий текущего и промежуточного контроля, заключение работодателя на ФОС (ОМ))*

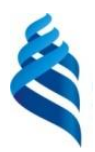

#### МИНИСТЕРСТВО НАУКИ И ВЫСШЕГО ОБРАЗОВАНИЯ РОССИЙСКОЙ ФЕДЕРАЦИИ Федеральное государственное автономное образовательное учреждение высшего образования

**«Дальневосточный федеральный университет»**

(ДВФУ)

**ИНСТИТУТ МАТЕМАТИКИ И КОМПЬЮТЕРНЫХ ТЕХНОЛОГИЙ**

# **ФОНД ОЦЕНОЧНЫХ СРЕДСТВ**

## **по дисциплине «Защищенные информационные системы» Направление подготовки 09.04.02 Информационные системы и технологии**

Современные интеллектуальные и суперкомпьютерные технологии **Форма подготовки очная**

> **Владивосток 2021**

# **Перечень форм оценивания, применяемых на различных этапах формирования компетенций в ходе освоения дисциплины / модуля**

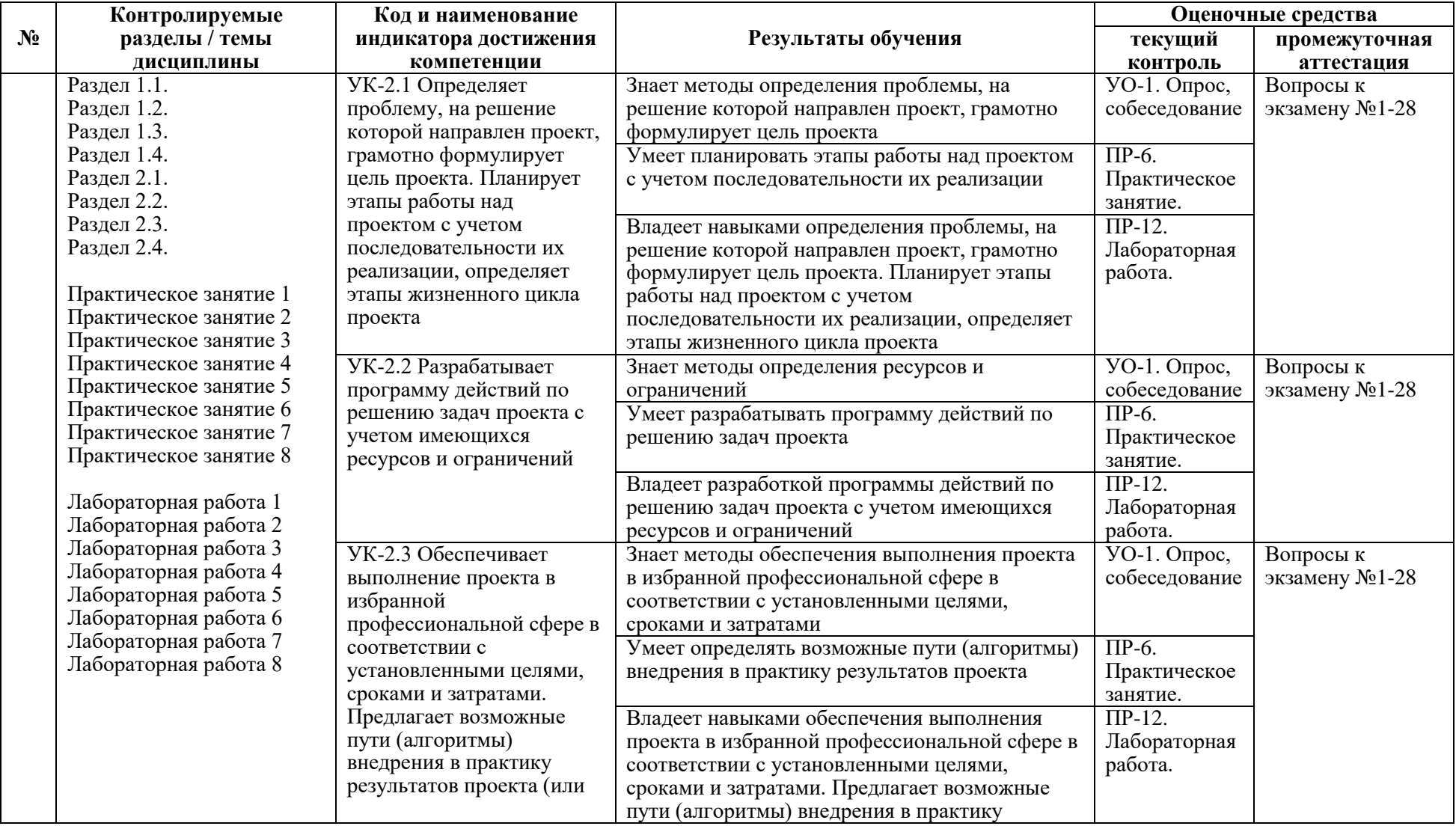

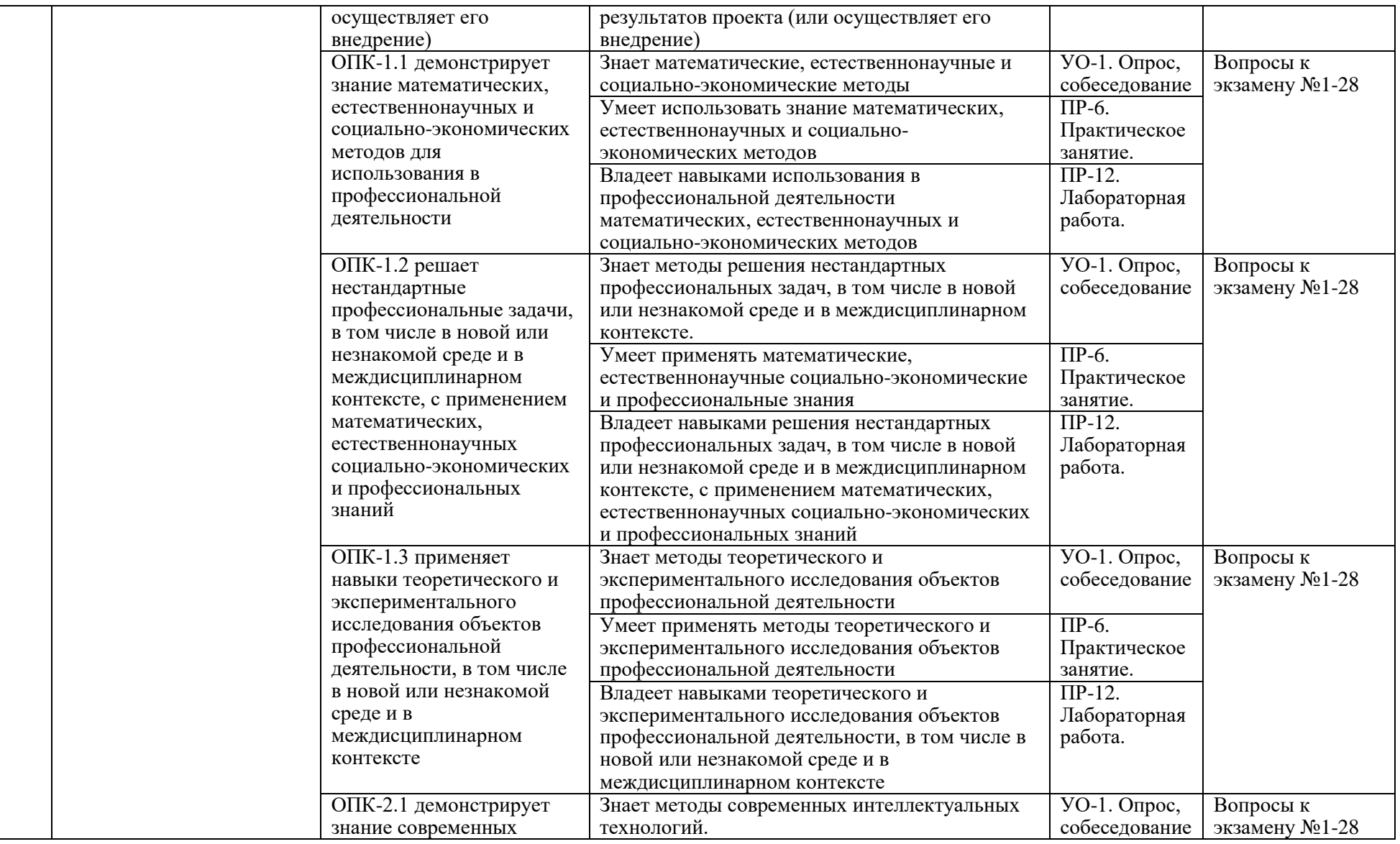

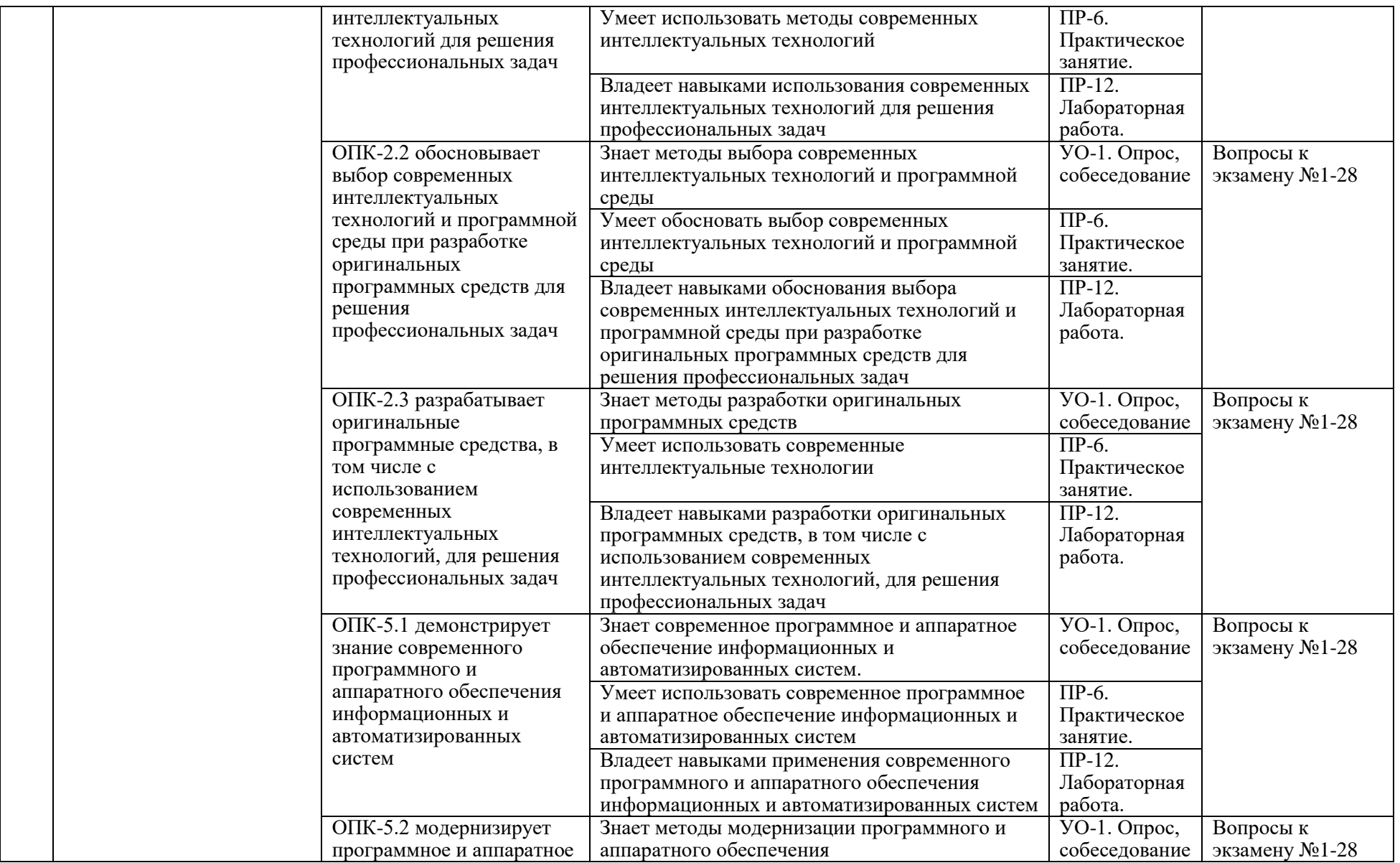

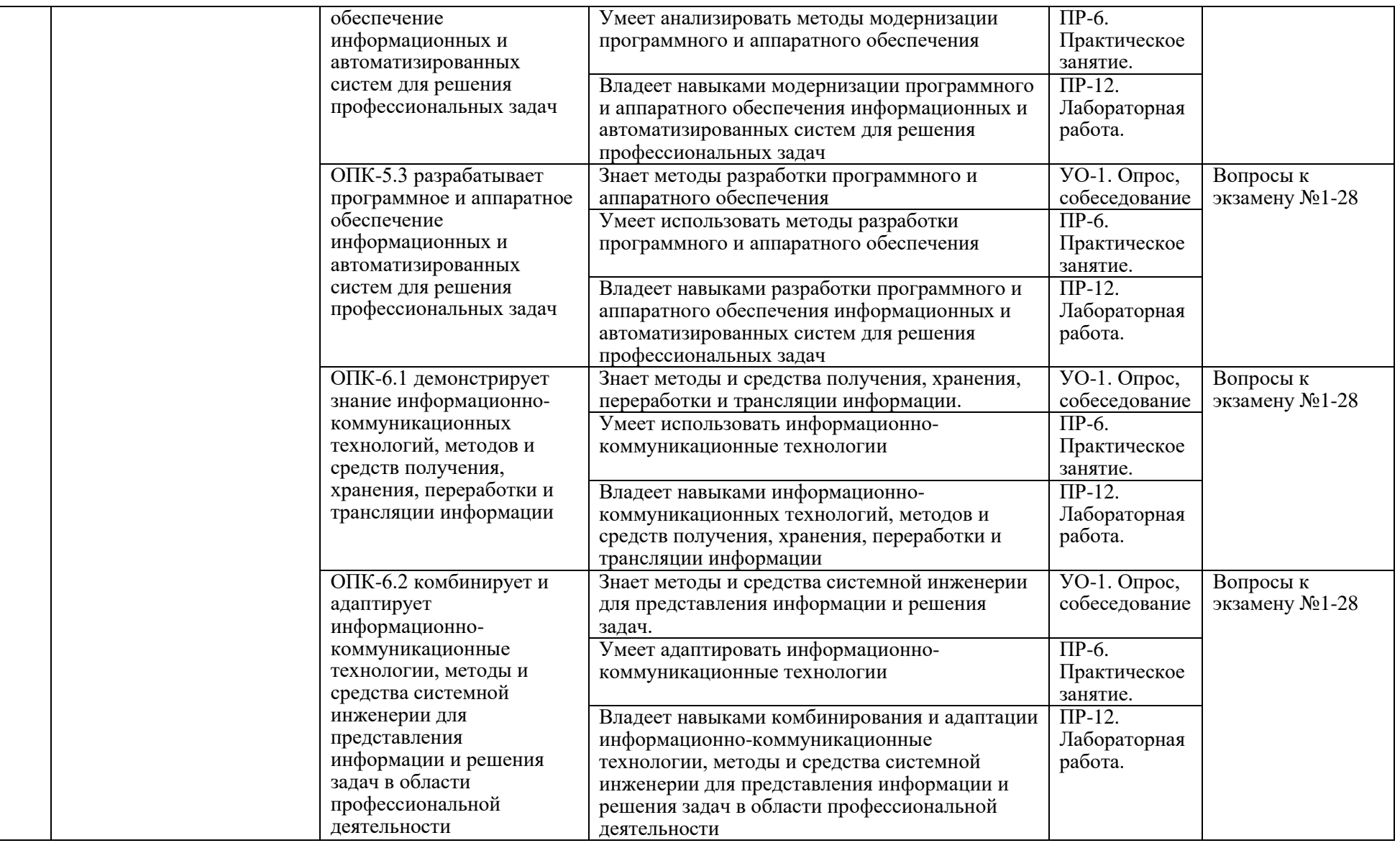

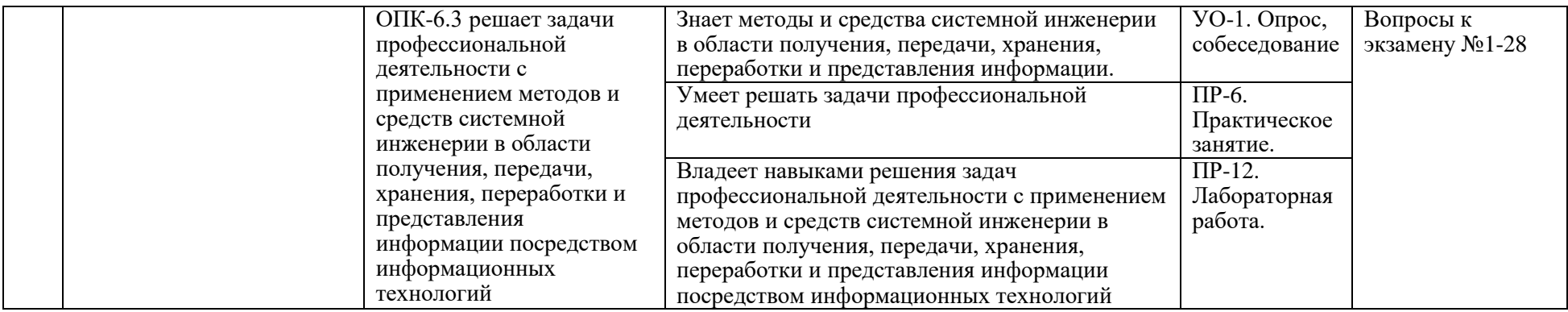

#### **Оценочные средства для текущего контроля**

В рамках текущего контроля по дисциплине проводятся учебные мероприятий по оцениванию фактических результатов обучения студентов.

#### **Опрос, собеседование**

Оценивание проводится при представлении результатов практических занятий преподавателю в электронном виде, по двухбалльной шкале: «зачтено», «незачтено». Оценка «зачтено» выставляется, если выдержаны требования к результату: использование данных отечественной и зарубежной литературы, источников Интернет, использование информации нормативно правового характера и передовой практики, представление краткого терминологического словаря по теме, оформление по правилам письменных работ ДВФУ, владение методами и приемами теоретических аспектов работы, отсутствие фактических ошибок, связанных с пониманием проблемы. Оценка «незачтено» выставляется студенту, если он не владеет методами и приемами теоретических аспектов работы, допускает существенные ошибки в работе, связанные с пониманием проблемы, представляет эссе с существенными отклонениями от правил оформления письменных работ.

#### **Защита практических и лабораторных работ**

Оценивание защиты работы проводится при представлении отчета в электронном виде, по двухбалльной шкале: «зачтено», «незачтено». Оценка «зачтено» выставляется студенту, если он представляет к защите отчет по работе, удовлетворяющий требованиям по поставленным заданиям, по оформлению, демонстрирует владение методами и приемами теоретических и/или практических аспектов работы. Оценка «незачтено» выставляется студенту, если он не владеет методами и приемами теоретических и/или практических аспектов работы, допускает существенные ошибки в работе, представляет отчет с существенными отклонениями от правил оформления письменных работ.

#### Примеры типовых оценочных средств для текущего контроля

Примеры вопросов при собеседовании:

- 1. методы определения проблемы, на решение которой направлен проект, грамотно формулирует цель проекта
- 2. методы определения ресурсов и ограничений
- 3. методы обеспечения выполнения проекта в избранной профессиональной сфере в соответствии с установленными целями, сроками и затратами
- 4. математические, естественнонаучные и социально-экономические методы
- 5. методы решения нестандартных профессиональных задач, в том числе в новой или незнакомой среде и в междисциплинарном контексте.
- 6. методы теоретического и экспериментального исследования объектов профессиональной деятельности
- 7. методы современных интеллектуальных технологий.
- 8. методы выбора современных интеллектуальных технологий и программной среды
- 9. методы разработки оригинальных программных средств

10.современное программное и аппаратное обеспечение информационных и автоматизированных систем.

11.методы модернизации программного и аппаратного обеспечения

12.методы разработки программного и аппаратного обеспечения

13.методы и средства получения, хранения, переработки и трансляции информации.

14.методы и средства системной инженерии для представления информации и решения задач.

15.методы и средства системной инженерии в области получения, передачи, хранения, переработки и представления информации.

Вопросы к работам

- 1. Установка, настройка защиты ОС Линукс.
- 2. Настройка шифрованных каналов связи
- 3. Подключаемые модули аутентификации
- 4. Настройка прав доступа к файлам и папкам
- 5. Настройка регистрации и учета событий.
- 6. Управление учетными записями и группами в ОС Windows
- 7. Управление разрешениями в файловой системе NTFS
- 8. Управление локальными политиками безопасности
- 9. Шаблон политики безопасности для пользователей и компьютеров
- 10.Анализ шаблона политики безопасности на соответствие РД ФСТЭК
- 11.Настройка подсистемы регистрации и учёта событий Windows
- 12.Работа с групповыми политиками
- 13.Анализ существующих и предлагаемых настроек безопасности рабочих станций

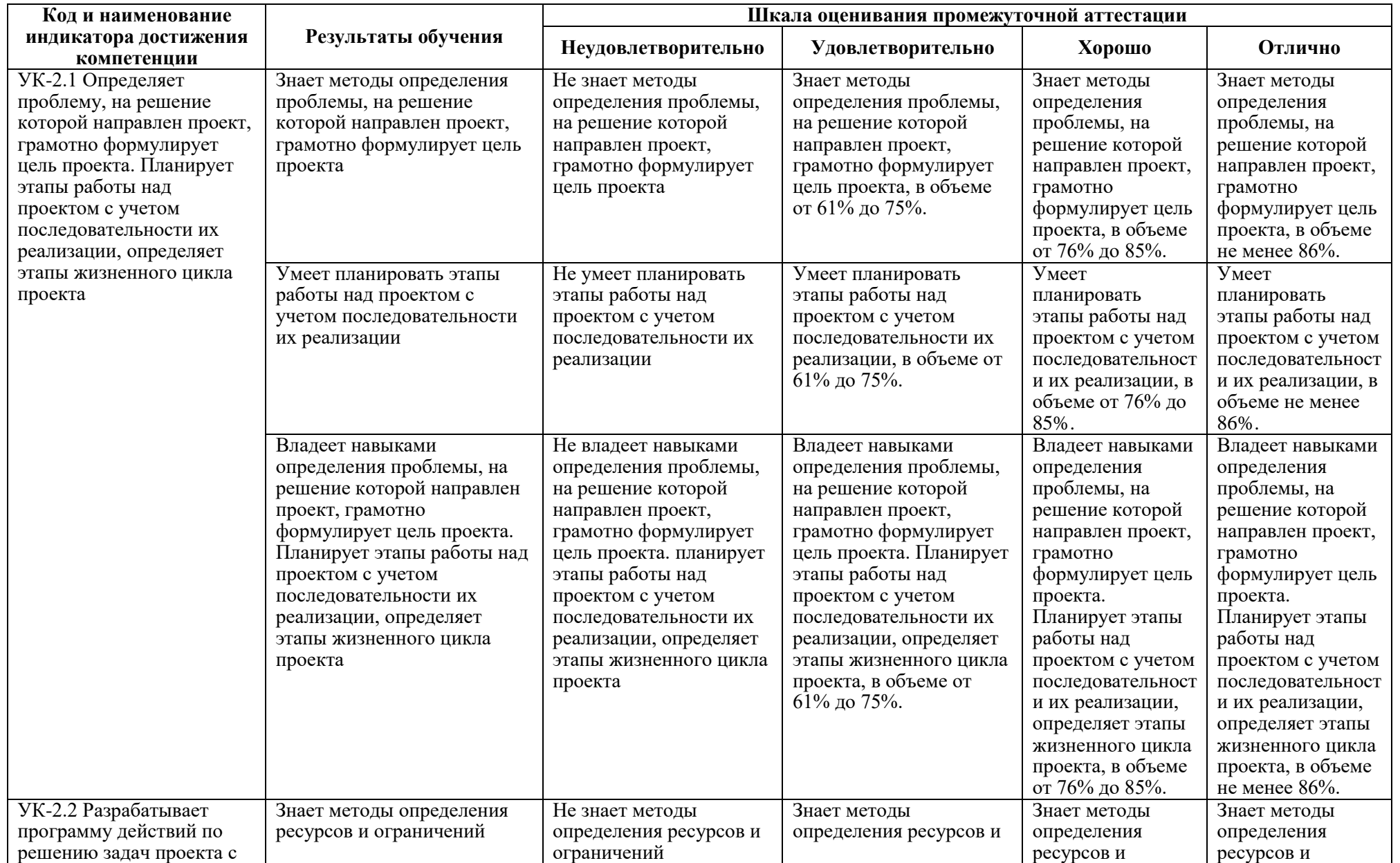

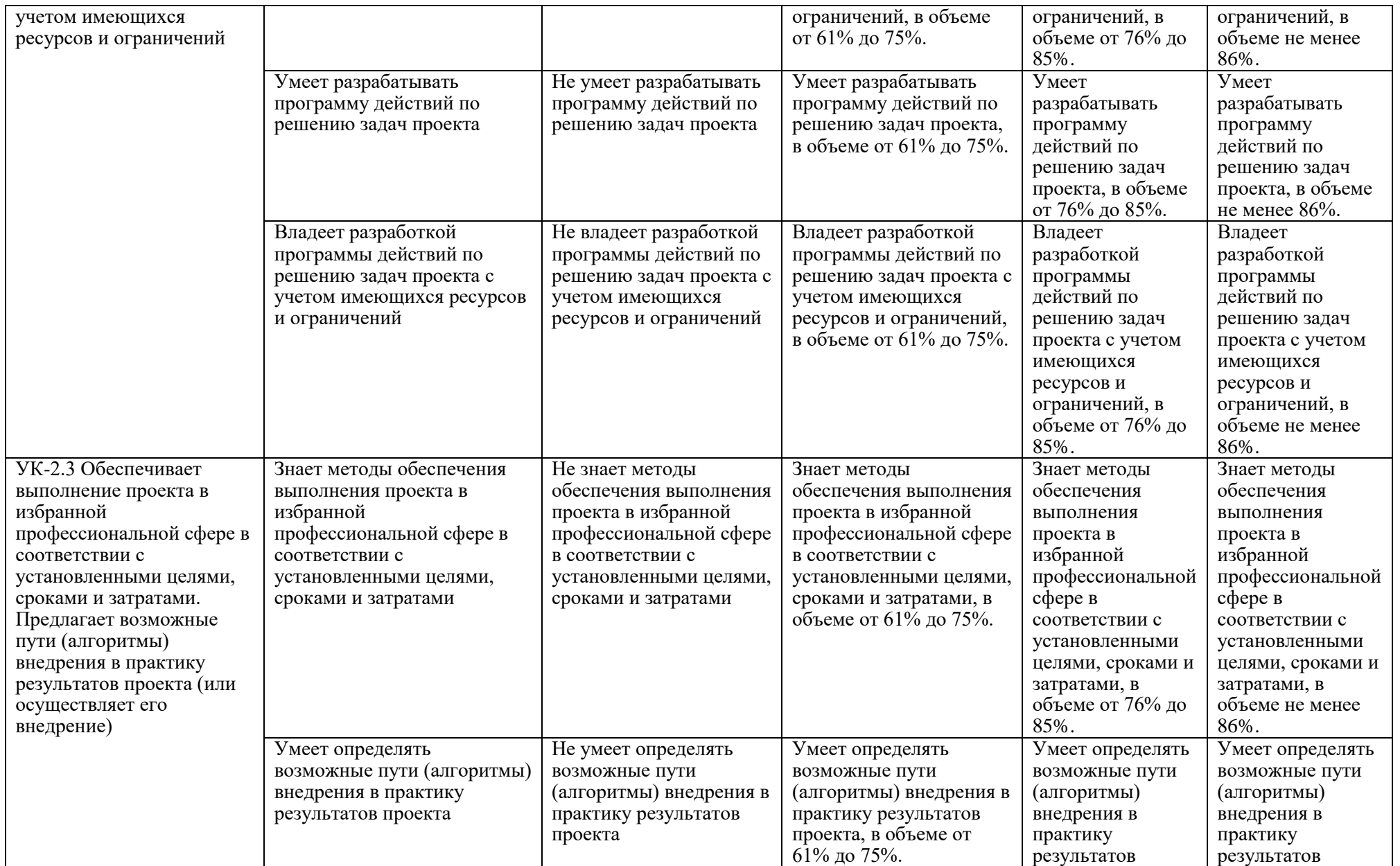

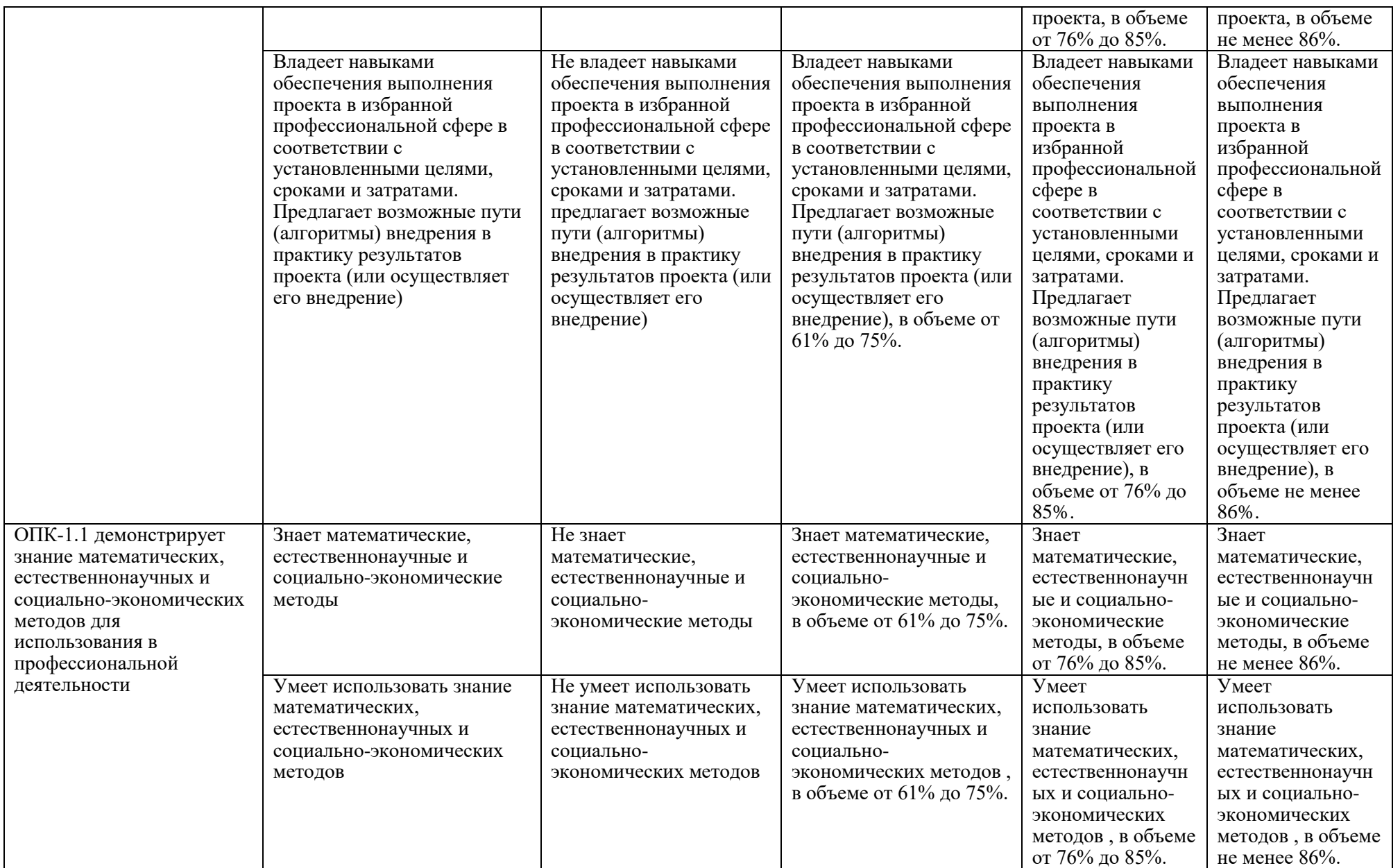

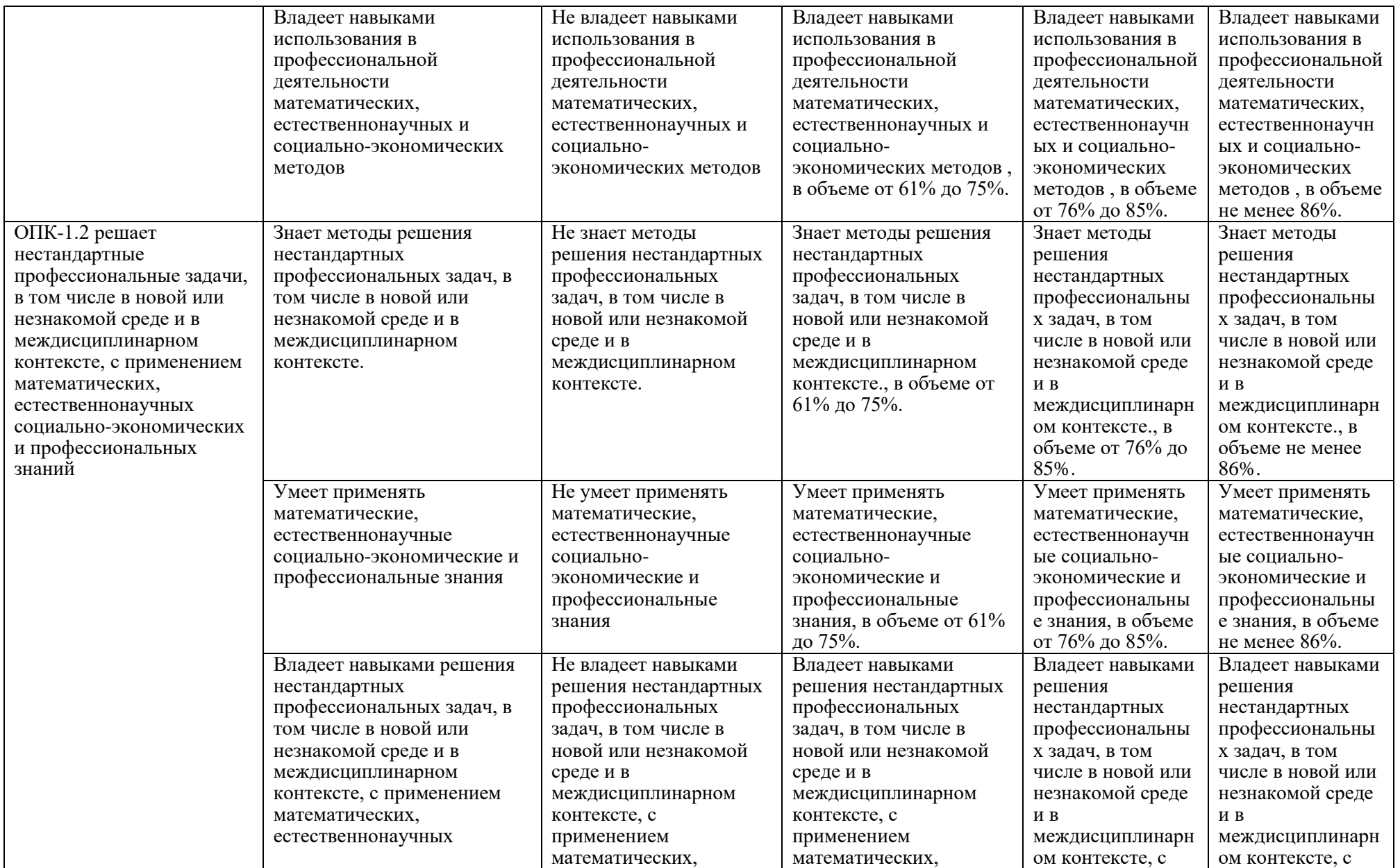

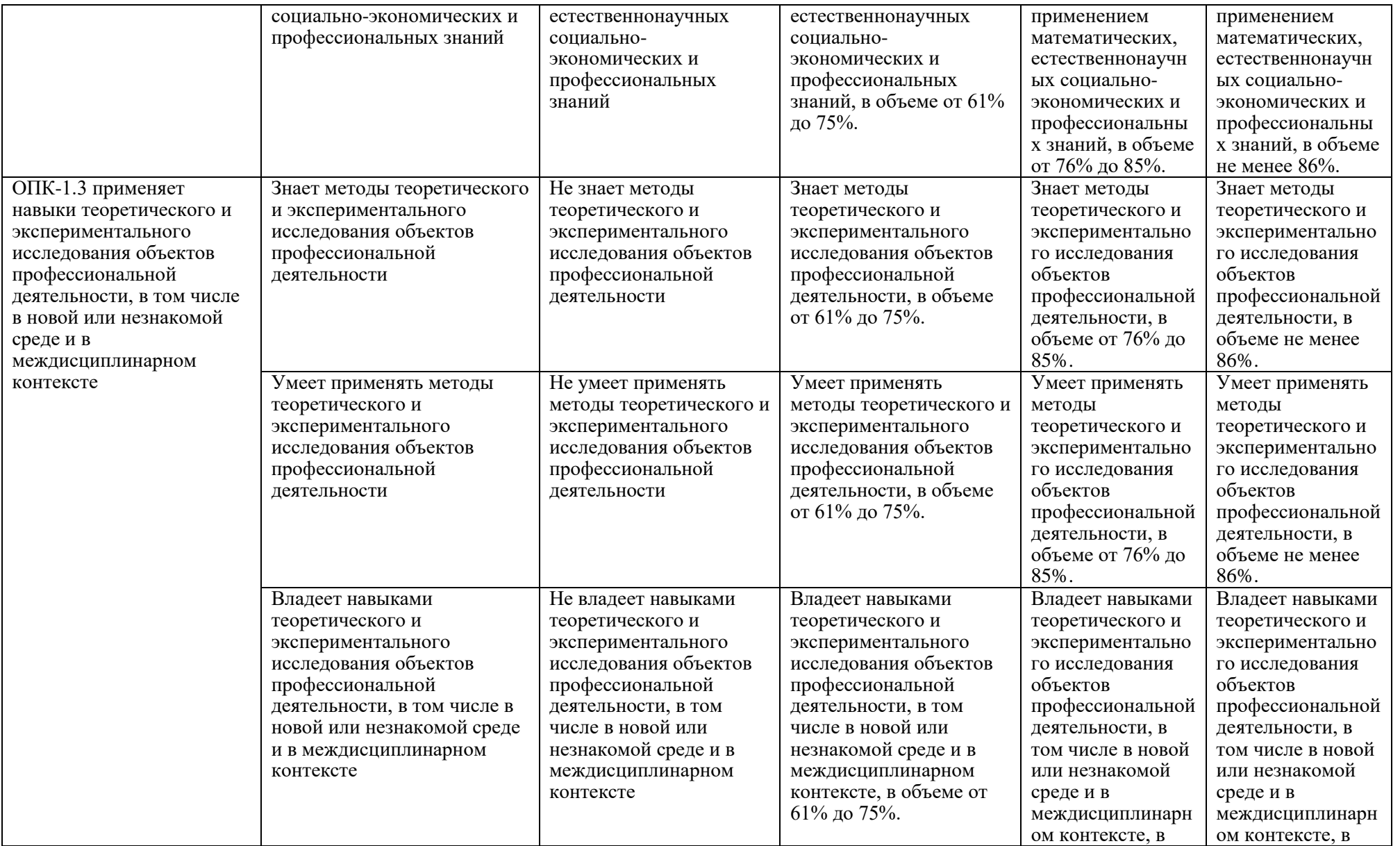

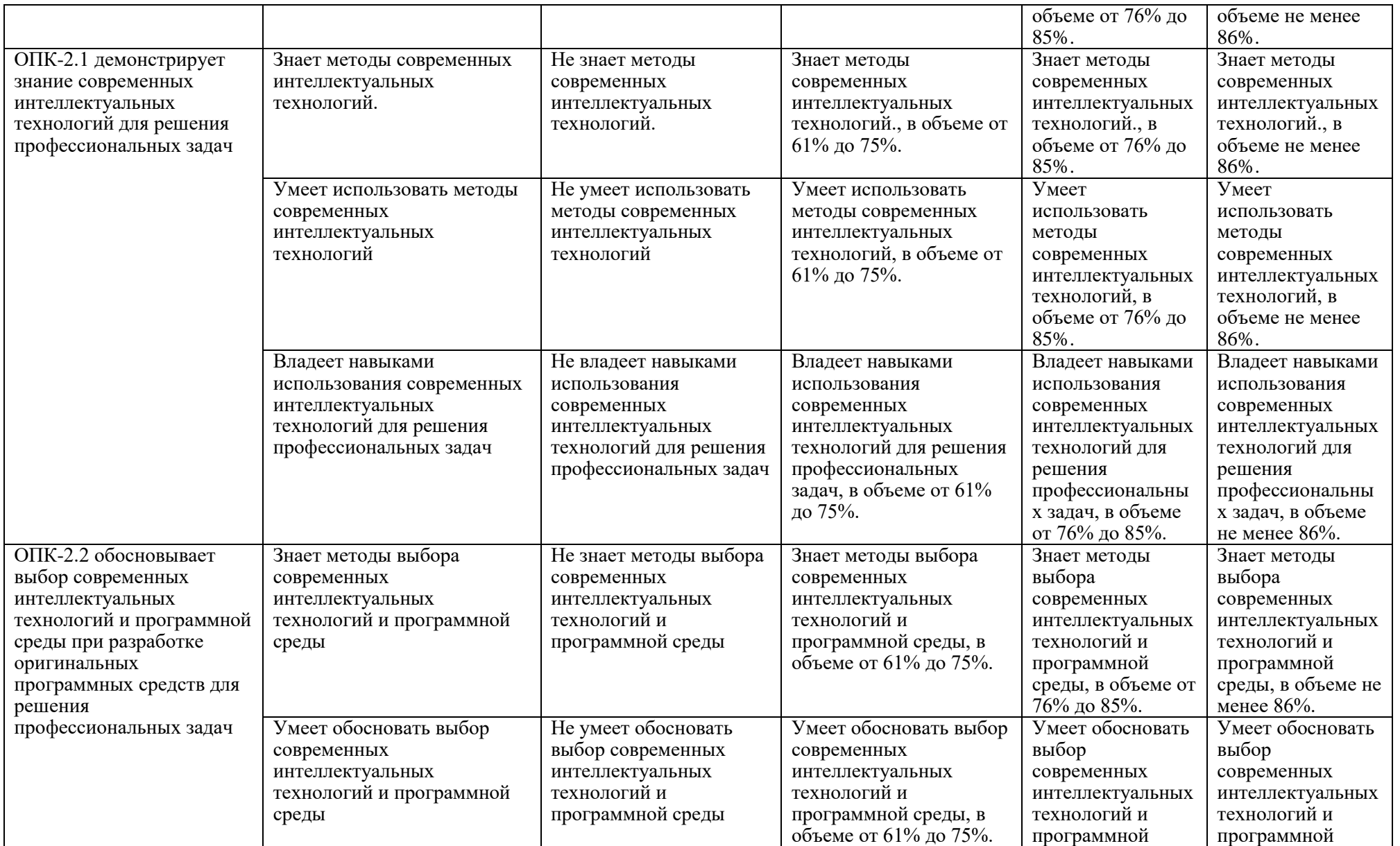

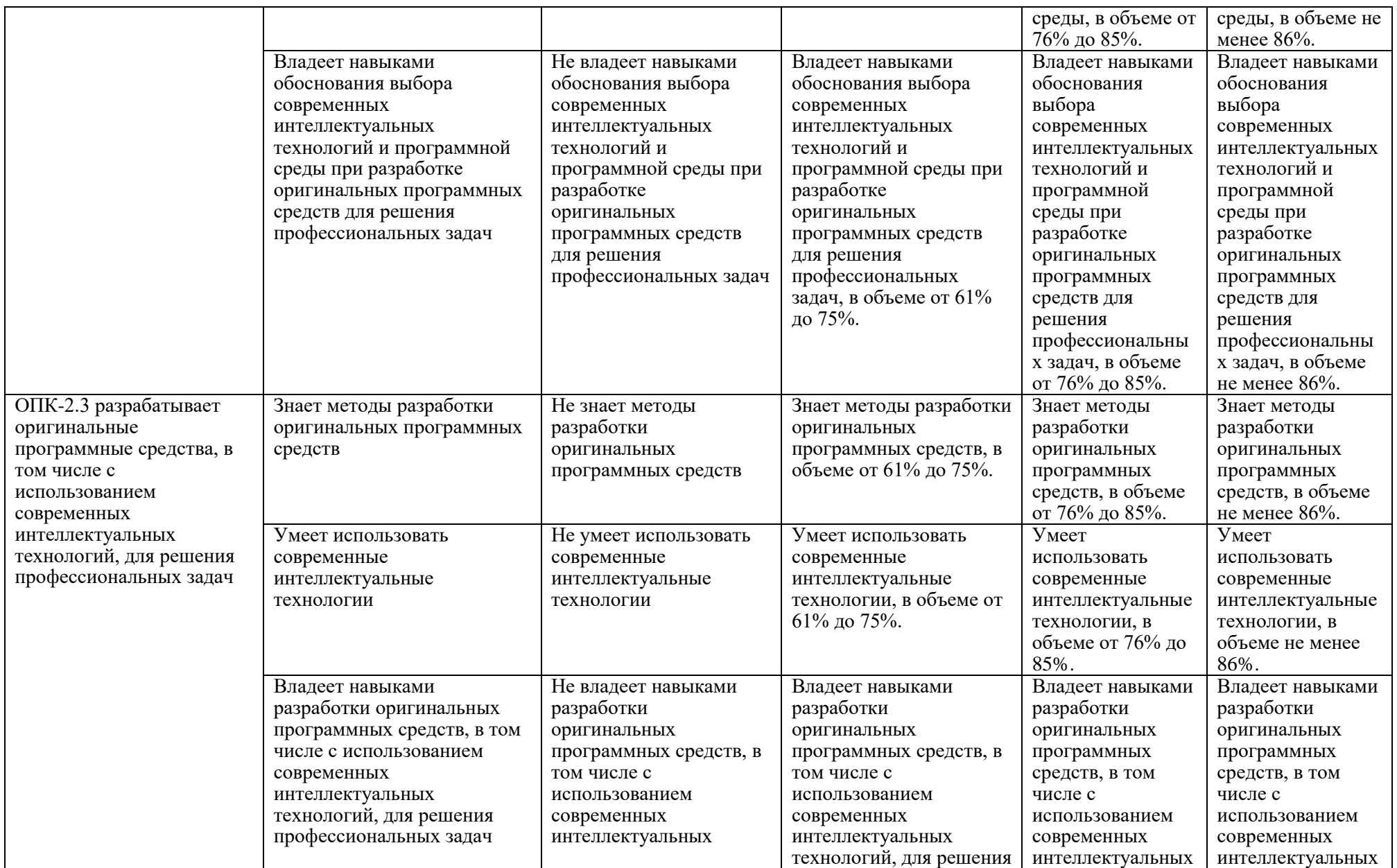

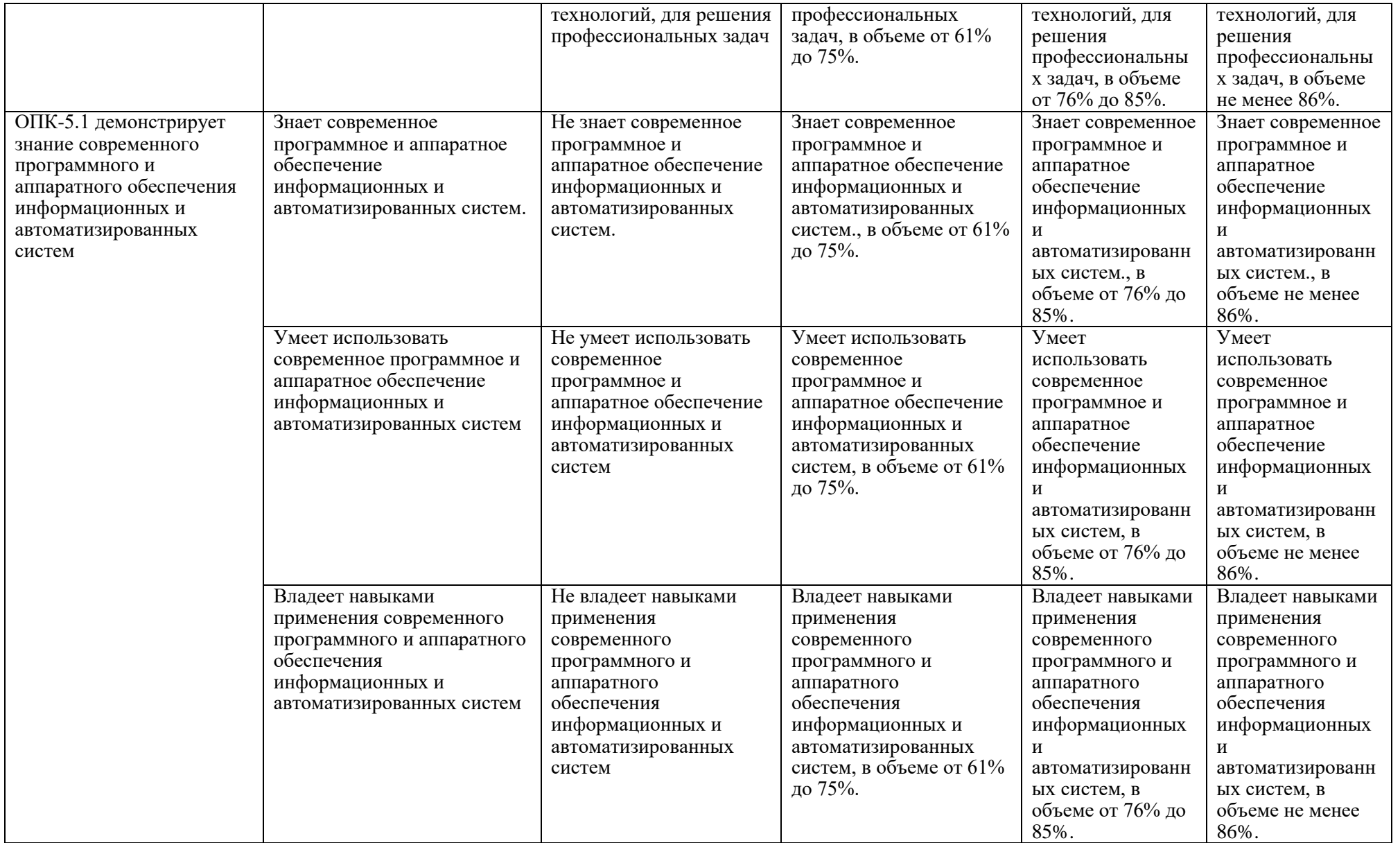

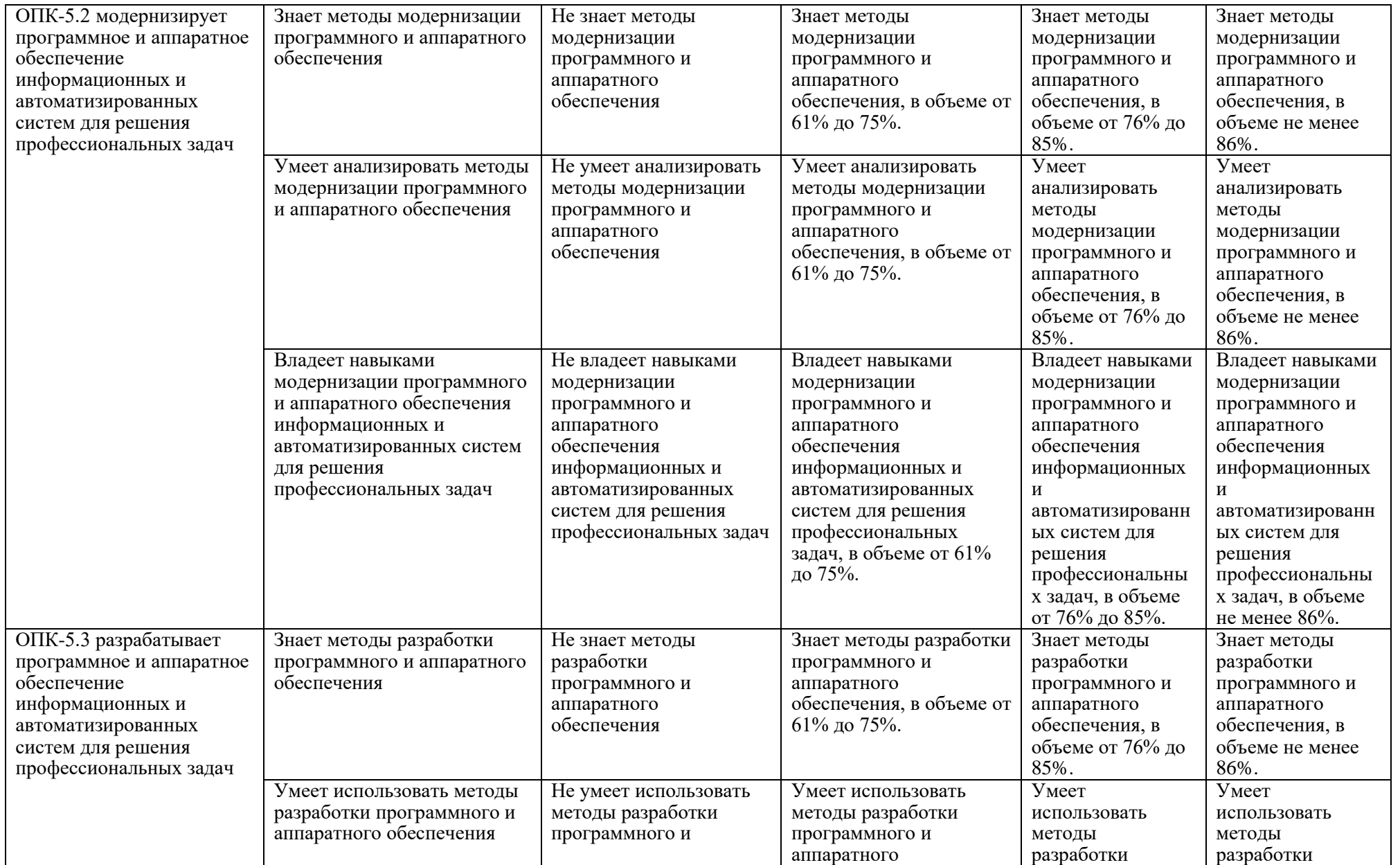

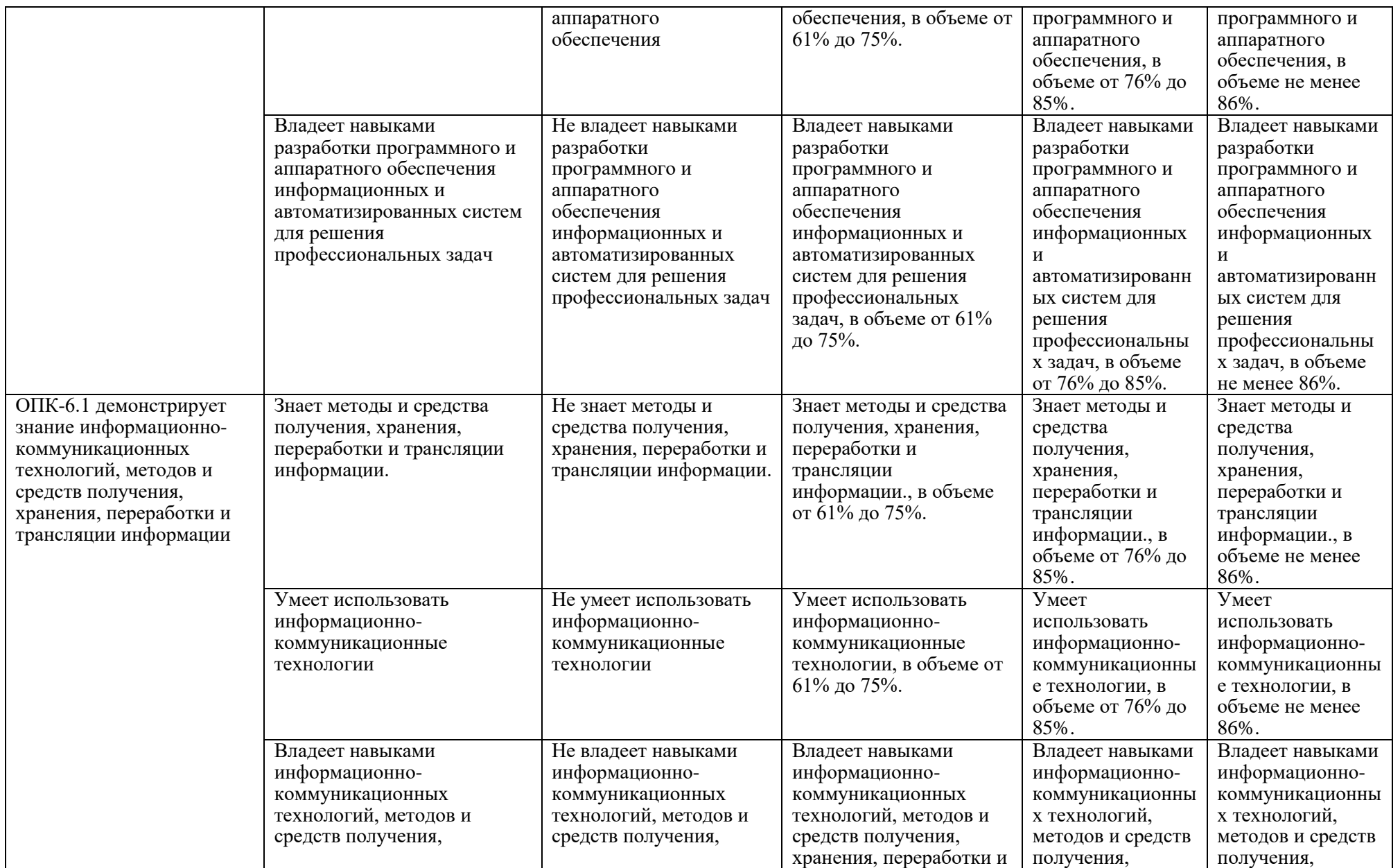

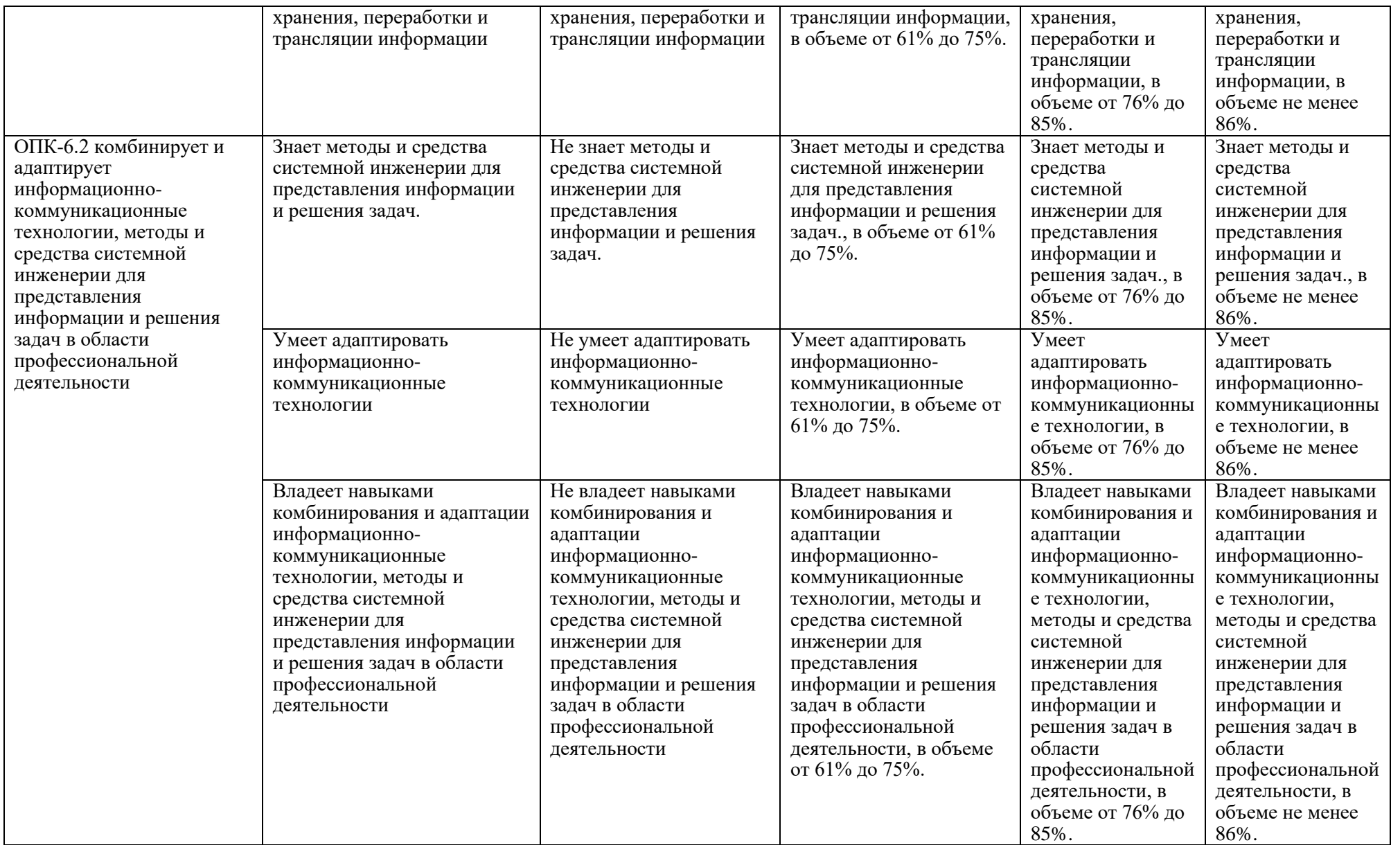

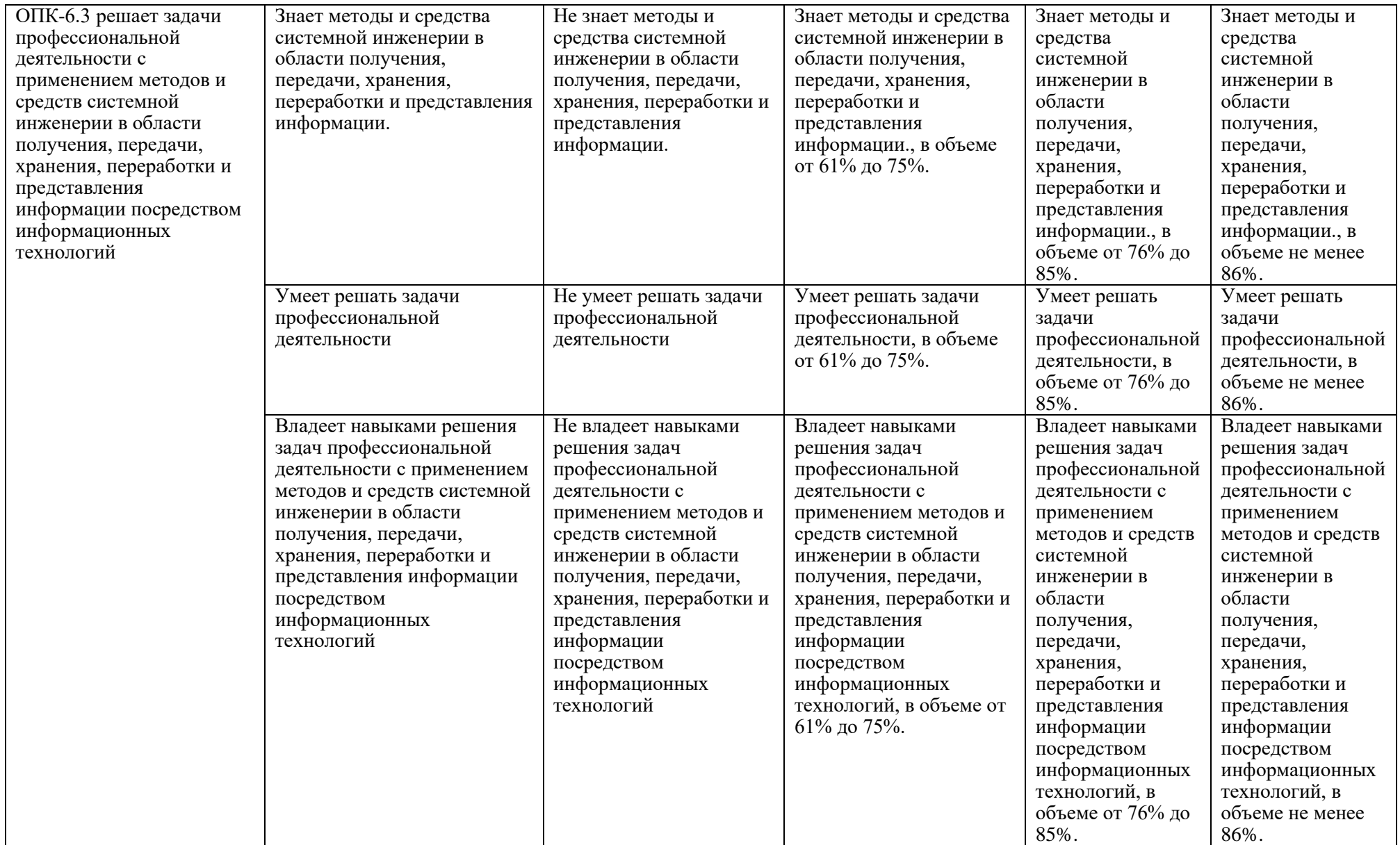

Для допуска к промежуточной аттестации студент должен выполнить все лабораторные работы с положительными оценками. Все лабораторные работы являются обязательными.

По решению Ученого совета Института (Школы) промежуточная аттестация по дисциплине проводится в рейтинговой форме по результатам текущей аттестации.

Вопросы к экзамену:

- 1. методы определения проблемы, на решение которой направлен проект, грамотно формулирует цель проекта
- 2. методы определения ресурсов и ограничений
- 3. методы обеспечения выполнения проекта в избранной профессиональной сфере в соответствии с установленными целями, сроками и затратами
- 4. математические, естественнонаучные и социально-экономические методы
- 5. методы решения нестандартных профессиональных задач, в том числе в новой или незнакомой среде и в междисциплинарном контексте.
- 6. методы теоретического и экспериментального исследования объектов профессиональной деятельности
- 7. методы современных интеллектуальных технологий.
- 8. методы выбора современных интеллектуальных технологий и программной среды
- 9. методы разработки оригинальных программных средств

10.современное программное и аппаратное обеспечение информационных и автоматизированных систем.

11.методы модернизации программного и аппаратного обеспечения

12.методы разработки программного и аппаратного обеспечения

13.методы и средства получения, хранения, переработки и трансляции информации.

14.методы и средства системной инженерии для представления информации и решения задач.

- 15.методы и средства системной инженерии в области получения, передачи, хранения, переработки и представления информации.
- 16.Установка, настройка защиты ОС Линукс.
- 17.Настройка шифрованных каналов связи
- 18.Подключаемые модули аутентификации
- 19.Настройка прав доступа к файлам и папкам
- 20.Настройка регистрации и учета событий.
- 21.Управление учетными записями и группами в ОС Windows
- 22.Управление разрешениями в файловой системе NTFS
- 23.Управление локальными политиками безопасности
- 24.Шаблон политики безопасности для пользователей и компьютеров
- 25.Анализ шаблона политики безопасности на соответствие РД ФСТЭК
- 26.Настройка подсистемы регистрации и учёта событий Windows
- 27.Работа с групповыми политиками
- 28.Анализ существующих и предлагаемых настроек безопасности рабочих станций